# Examcollection

<http://www.ipass4sure.com/examcollection.htm>

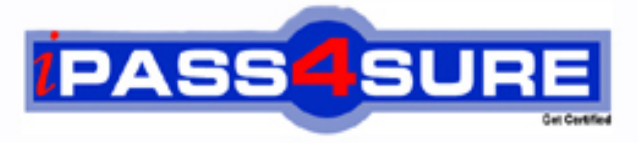

http://www.ipass4sure.com

# **70-513-CSharp**

# **Microsoft**

TS Windows Communication Foundation Development with Microsoft .NET Framework 4

**The 70-513-CSharp practice exam is written and formatted by Certified Senior IT Professionals working in today's prospering companies and data centers all over the world! The 70-513-CSharp Practice Test covers all the exam topics and objectives and will prepare you for success quickly and efficiently.** The 70-513-CSharp exam is very challenging, but with our 70-513-CSharp questions and answers practice e **you can feel confident in obtaining your success on the 70-513-CSharp exam on your FIRST TRY!**

**Microsoft 70-513-CSharp Exam Features**

- **Detailed questions and answers for 70-513-CSharp exam**
- **Try a demo before buying any Microsoft exam**
- **70-513-CSharp questions and answers, updated regularly**
- **Verified 70-513-CSharp answers by Experts and bear almost 100% accuracy**
- **70-513-CSharp tested and verified before publishing**
- **70-513-CSharp examcollection vce questions with exhibits**
- **70-513-CSharp same questions as real exam with multiple choice options**

**Acquiring Microsoft certifications are becoming a huge task in the field of I.T. More over these exams like 70-513-CSharp exam are now continuously updating and accepting this challenge is itself a task. This 70-513-CSharp test is an important part of Microsoft certifications. We have the resources to prepare you for this. The 70-513-CSharp exam is essential and core part of Microsoft certifications and once you clear the exam you will be able to solve the real life problems yourself.Want to take advantage of the Real 70-513-CSharp Test and save time and money while developing your skills to pass your Microsoft 70-513-CSharp Exam? Let us help you climb that ladder of success and pass your 70-513-CSharp now!**

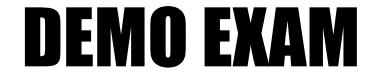

# For Full Version visit

<http://www.ipass4sure.com/allexams.asp>

### **QUESTION:** 1

You are creating a Window s Communication Foundation (WCF) service application. The application needs to service many clients and requests simultaneously. The application also needs to ensure subsequent individual client requests provide a stateful conversation. You need to configure the service to support these requirements. Which attribute should you add to the class that is implementing the service?

A. [ ServiceBehavior ( InstanceContextMode = InstanceContextMode.PerSession,  $ConcurrencyMode = ConcurrencyMode.Single$ )

B. [ ServiceBehavior ( InstanceContextMode = InstanceContextMode.PerCall ,

 $ConcurrencyMode = ConcurrencyMode, Reentrant)$ 

C. [ ServiceBehavior ( InstanceContextMode = InstanceContextMode.PerSession ,  $ConcurrencyMode = ConcurrencyMode.Multiply$ )]

D. [ ServiceBehavior ( InstanceContextMode = InstanceContextMode.PerCall ,

 $ConcurrencyMode = ConcurrencyMode.Multiple$ )]

# **Answer:** C

# **QUESTION:** 2

A service implements the following contract. (Line numbers are included for reference only.)

01 [ServiceContract(SessionMode = SessionMode.Required)]

02 public interface IContosoService

03 {

04 [OperationContract(IsOneWay = true, IsInitiating = true)]

05 void OperationOne(string value);

06

07 [OperationContract(IsOneWay = true, IsInitiating = false)]

08 void OperationTwo(string value);

09 }

The service is implemented as follows.

20 class ContosoService : IContosoService

```
21 { 22 public void OperationOne(string value) { }
```
23

24 public void OperationTwo(string value) { }

25 }

ContosoService uses NetMsmqBinding to listen for messages. The queue was set up to use transactions for adding and removing messages. You need to ensure that OperationOne and OperationTwo execute under the same transaction context when they are invoked in the same session. What should you do?

A. Insert the following attribute to OperationOne on IContosoService.

[TransactionFlow(TransactionFlowOption.Mandatory)]

Insert the following attribute to OperationTwo on IContosoService.

[TransactionFlow(TransactionFlowOption.Mandatory)]

Insert the following attribute to OperationOne on ContosoService.

[OperationBehavior(TransactionScopeRequired = true, TransactionAutoComplete = false)]

B. Insert the following attribute to OperationTwo on ContosoService.

 $[OperationBehavior(TransactionScopeRequired = true, TransactionAutoComplete =$ true)]

C. Add the following XML segment to the application config file in the system.serviceModel/bindings configuration section.

 $\leq$ netMsmqBinding $>$ 

<binding name="contosoTx" durable="true" receiveContextEnabled="true" />

</netMsmqBinding>

Then use the NetMsmqBinding named contosoTx to listen for messages from the clients.

D. Add the following XML segment to the application config file in the system.serviceModel/bindings configuration section.

<customBinding>

<binding name="contosoTx">

<transactionFlow />

<binaryMessageEncoding />

<msmqTransport durable="true" />

</binding>

</customBinding>

Then use the CustomBinding named contosoTx to listen for messages from the clients.

# **Answer:** B

# **QUESTION:** 3

A Windows Communication Foundation (WCF) solution exposes the following service over a TCP binding. (Line numbers are included for reference only.)

- 01 [ServiceContract]
- 02 [ServiceBehavior(ConcurrencyMode =  $ConcurrencyMode$ .Multiple)]
- 03 public class DataAccessService

 $04 \{$ 

- 05 [OperationContract]
- 06 public void PutMessage(string message)

07 {

08 MessageDatabase.PutMessage(message);

09 }

- 10 [OperationContract]
- 11 public string[] SearchMessages(string search)

12 {

13 return MessageDatabase.SearchMessages(search);

14 }

15 }

MessageDatabase supports a limited number of concurrent executions of its methods. You need to change the service to allow up to the maximum number of executions of the methods of MessageDatabase. This should be implemented without preventing customers from connecting to the service. What should you do?

A. Change the service behavior as follows.

[ServiceBehavior(ConcurrencyMode = ConcurrencyMode.Multiple,

InstanceContextMode = InstanceContextMode.Single)]

B. Change the service behavior as follows.

[ServiceBehavior(ConcurrencyMode = ConcurrencyMode.Single, InstanceContextMode = InstanceContextMode.PerSession)]

C. Add a throttling behavior to the service, and configure the maxConcurrentCalls.

D. Add a throttling behavior to the service, and configure the maxConcurrentSessions.

# **Answer:** C

# **QUESTION:** 4

You are developing a Windows Communication Foundation (WCF) service that allows customers to update financial data. The service contract is defined as follows. (Line numbers are included for reference only.)

01 [ServiceContract]

02 public interface IDataUpdate

03 {

04 [OperationContract]

05 [TransactionFlow(TransactionFlowOption.Mandatory)]

06 void Update(string accountNumber, double amount);

07 }

08

09 class UpdateService : IDataUpdate

10 {

11 [OperationBehavior(TransactionScopeRequired = true, TransactionAutoComplete = false)]

12 public void Update(string accountNumber, double amount)

13 {

14

15 }

16 }

17

You need to ensure that the service is invoked within a transaction. What should you do?

A. Replace line 01 with the following code.

[ServiceContract(

SessionMode = SessionMode.NotAllowed)]

B. Replace line 01 with the following code.

[ServiceContract( SessionMode = SessionMode.Required)]

C. Insert the following code at line 08.

[ServiceBehavior( TransactionAutoCompleteOnSessionClose = false)]

D. Insert the following code at line 08.

[ServiceBehavior( ReleaseServiceInstanceOnTransactionComplete = false)]

# **QUESTION:** 5

You are developing a Windows Communication Foundation (WCF) service that is hosted by a Windows Forms application. The ServiceHost instance is created in the Form constructor. You need to ensure that the service is not blocked while the UI thread is busy. What should you do?

A. Decorate the service implementation class with the following line of code.

[ServiceBehavior( UseSynchronizationContext = false)]

B. Decorate the service implementation class with the following line of code.

[ServiceBehavior(

 $ConcurrencyMode = ConcurrencyMode.Multiply)$ 

C. Call the Invoke method of the form and supply a delegate.

D. Call the BeginInvoke method of the form and supply a delegate.

# **Answer:** A

# **QUESTION:** 6

You develop a Windows Communication Foundation (WCF) service that employees use to access bonus information. You define the following service contract. (Line numbers are included for reference only.)

01 [ServiceContract(SessionMode = SessionMode.Required)]

02 public interface IFinancialService

03 {

- 04 [OperationContract]
- 05 string Login(int employeeID, string passwordHash);

06

- 07 [OperationContract]
- 08 double GetBonus(int month);

09

10 [OperationContract(IsTerminating = true)]

11 void Logout();

12 }

Client applications can invoke methods without logging in. You need to ensure that the client applications invoke Login before invoking any other method. You also need to ensure that client applications cannot consume the service after invoking Logout. Which two actions should you perform? (Each correct answer presents part of the solution. Choose two.)

A. Replace line 04 with the following code.

 $[OperationContract(IsInitiating = false)]$ 

B. Replace line 04 with the following code.

 $[OperationContract(IsInitiating = true, IsTerminating = true)]$ 

C. Replace line 07 with the following code.

[OperationContract(IsInitiating = false)]

D. Replace line 10 with the following code.  $[OperationContract(IsInitiating = false, IsTerminating = true)]$ 

**Answer:** C, D

#### **QUESTION:** 7

You develop a Windows Communication Foundation (WCF) service that interacts with Microsoft Message Queuing (MSMQ). The service requires sessions. You need to create a custom binding that enables messages sent to the queue to be viewed when you are using a listener tool. Which binding elements should you use?

A. textMessageEncoding and msmqTransport in this order

B. textMessageEncoding and msmqIntegrationTransport in this order

C. msmqTransport and textMessageEncoding in this order

D. msmqIntegrationTransport and textMessageEncoding in this order

#### **Answer:** A

#### **QUESTION:** 8

You are creating a Windows Communication Foundation (WCF) service. The service endpoints change frequently. On the service, you add a new ServiceDiscoveryBehavior to the Behaviors collection of the ServiceHost Description property. You need to ensure that client applications can communicate with the service and discover changes to the service endpoints. What should you do?

A. Add a new ServiceDiscoveryBehavior to the Behaviors collection in the client application.

B. Add a new AnnouncementClient to the Behaviors collection in the client application.

C. Use the FindCriteria class and the UdpDiscoveryEndpoint class to set up the binding in the client application.

D. Use the DiscoveryProxy class and the EndpointDiscoveryMetadata class to set up the binding in the client application.

#### **Answer:** C

#### **QUESTION:** 9

You are developing an application to update a users social status. You need to consume the service using Windows Communication Foundation (WCF). The client configuration is as follows.

<system.serviceModel> <bindings> <webHttpBinding>

```
 <binding name="SocialConfig"> 
 <security mode="TransportCredentialOnly"> 
 <transport clientCredentialType="Basic" 
 realm="Social API" /> 
 </security> 
 </binding> 
 </webHttpBinding> 
 </bindings> 
 <client> 
 <endpoint address="http://contoso.com" 
 binding="webHttpBinding" 
 bindingConfiguration="SocialConfig" 
 contract="ISocialStatus" 
 name="SocialClient" /> 
 </client> 
</system.serviceModel> 
The service contract is defined as follows. 
 [ServiceContract] public interface ISocialStatus { 
[OperationContract] 
[WebInvoke(UriTemplate = 
"/statuses/update.xml?status={text}")] 
void UpdateStatus(string text); 
} 
Which code segment should you use to update the social status? 
A. using (WebChannelFactory<ISocialStatus> factory = 
new WebChannelFactory<ISocialStatus>("SocialClient")) 
{ 
factory.Credentials.UserName.UserName = user.Name;
factory.Credentials.UserName.Password = user.Password; ISOcialStatus socialChannel =factory.CreateChannel(): socialChannel.UpdateStatus(newStatus):
} 
B. using (ChannelFactory<ISocialStatus> factory = 
new WebChannelFactory<ISocialStatus>(typeof(ISocialStatus))) 
{ 
factory.Credentials.UserName.UserName = user.Name;
factory.Credentials.UserName.Password = user.Password; ISocialStatus socialChannel =
factory.CreateChannel(); socialChannel.UpdateStatus(newStatus); 
} 
C. using (ChannelFactory<ISocialStatus> factory = 
new ChannelFactory<ISocialStatus>("POST")) 
{ 
factory.Credentials.Windows.ClientCredential.UserName = user.Name; 
factory.Credentials.Windows.ClientCredential.SecurePassword. SetAt(0, 
Convert.ToChar(user.Password) ); 
ISocialStatus socialChannel = factory.CreateChannel(); 
socialChannel.UpdateStatus(newStatus); }
D. using (WebChannelFactory<ISocialStatus> factory = 
new WebChannelFactory<ISocialStatus>(typeof(ISocialClient)))
```
{ factory.Credentials.Windows.ClientCredential.UserName = user.Name; factory.Credentials.Windows.ClientCredential.SecurePassword. SetAt(0, Convert.ToChar(user.Password) ); ISocialStatus socialChannel = factory.CreateChannel(); socialChannel.UpdateStatus(newStatus); }

# **Answer:** A

# **QUESTION:** 10

You are developing a client application that uses the following code to consume a Windows Communication Foundation (WCF) service. (Line numbers are included for reference only.)

01 BasicHttpBinding myBinding = new BasicHttpBinding();

02 EndpointAddress myEndpointAddress =

new EndpointAddress(

"http://contoso.com/TaxService.svc");

03

04 ITaxService client = channelFactory.CreateChannel $()$ ;

05 string data = client. GetData $(1)$ :

You need to consume the service.

Which code segment should you insert at line 03?

```
A. var channelFactory = new ChannelFactory<ITaxService>(); 
B. var channelFactory = new ChannelFactory<ITaxService>( myBinding); 
C. var channelFactory = new ChannelFactory<ITaxService>( 
myBinding, myEndpointAddress); 
D. var channelFactory = new ChannelFactory<ITaxService>( 
"http://contoso.com/TaxService.svc");
```
# **Answer:** C

# **QUESTION:** 11

You are developing a client application that consumes a Windows Communication Foundation (WCF) service. You use the svcutil.exe utility to create a proxy for the service. You use the svcutil.exe switches that generate asynchronous calls. GetFlight is a service operation that takes no parameters and returns a string. The GetFlightCallback method must be called when the service operation returns. You create an instance of the client proxy with the following code.

var client = new TravelServiceClient();

You need to ensure that a callback is received when the GetFlight operation is called asynchronously. Which code segment should you use?

A. client.BeginGetFlight(GetFlightCallback, null);

#### 70-513-CSharp

client.GetFlight(); B. client.GetFlight(); client.BeginGetFlight(GetFlightCallback, null); C. client.GetFlightCompleted  $+=$ new EventHandler<GetFlightCompletedEventArgs>( GetFlightCallback); client.GetFlightAsync(); D. IAsyncResult asyncResult = client.BeginGetFlight( GetFlightCallback, client); client.EndGetFlight(asyncResult);

# **Answer:** C

# **QUESTION:** 12

A Windows Communication Foundation (WCF) solution uses the following contracts. (Line numbers are included for reference only.)

01 [ServiceContract(CallbackContract = typeof(INameService))]

02 public interface IGreetingService

03 {

04 [OperationContract]

05 string GetMessage();

06 }

07

08 [ServiceContract]

```
09 public interface INameService
```
 $10<sub>1</sub>$ 

11 [OperationContract]

12 string GetName();

13 }

When the client calls GetMessage on the service interface, the service calls GetName on the client callback. In the client, the class NameService implements the callback contract. The client channel is created as follows.

22 In stanceContext callbackContext  $=$ 

new InstanceContext(new NameService("client"));

25 DuplexChannelFactory<IGreetingService> factory =

new DuplexChannelFactory<IGreetingService>(

typeof(NameService), binding, address);

26 IGreetingService greetingService = factory.CreateChannel(); You need to ensure that the service callback is processed by the instance of NameService.

What are two possible ways to achieve this goal? (Each correct answer presents a complete solution. Choose two.)

A. Change line 25 to the following code segment. DuplexChannelFactory<IGreetingService> factory = new DuplexChannelFactory<IGreetingService>( callbackContext, binding, address);

B. Change line 26 to the following code segment. IGreetingService greetingService  $=$ factory.CreateChannel(callbackContext);

C. Add the following code segment after line 26 callbackContext.IncomingChannels.Add((IDuplexChannel)greetingService);

D. Add the following code segment after line 26 callbackContext.OutgoingChannels.Add((IDuplexChannel)greetingService);

#### **Answer:** A, B

#### **QUESTION:** 13

A Windows Communication Foundation (WCF) service has a callback contract. You are developing a client application that will call this service. You must ensure that the client application can interact with the WCF service. What should you do?

A. On the OperationContractAttribute, set the AsyncPattern property value to true.

B. On the OperationContractAttribute, set the ReplyAction property value to the endpoint address of the client.

C. On the client, create a proxy derived from DuplexClientBase<TChannel>.

D. On the client, use GetCallbackChannel<T>.

#### **Answer:** C

#### **QUESTION:** 14

A Windows Communication Foundation (WCF) client application is consuming an RSS syndication feed from a blog. You have a SyndicationFeed variable named feed. The application iterates through the items as follows. (Line numbers are included for reference only.)

01 foreach (SyndicationItem item in feed.Items)

02 {

03 }

You need to display the content type and body of every syndication item to the console. Which two lines of code should you insert between lines 02 and 03?

A. Console.WriteLine(item.Content.Type);

Console.WriteLine(((TextSyndicationContent)item.Content).Text);

B. Console.WriteLine(item.Content.GetType());

Console.WriteLine(((TextSyndicationContent)item.Content).Text);

C. Console.WriteLine(item.Content.Type); Console.WriteLine(item.Content.ToString());

D. Console.WriteLine(item.Content.GetType());

Console.WriteLine(item.Content.ToString());

**Answer:** A

#### **QUESTION:** 15

You are creating a Windows Communication Foundation (WCF) service. You have the following requirements:

- Messages must be sent over TCP.
- The service must support transactions.
- Messages must be encoded using a binary encoding.
- Messages must be secured using Windows stream-based security.

You need to implement a custom binding for the service. In which order should the binding stack be configured?

A. tcpTransport windowsStreamSecurity transactionFlow binaryMessageEncoding

B. transactionFlow binaryMessageEncoding windowsStreamSecurity tcpTransport

C. windowsStreamSecurity tcpTransport binaryMessageEncoding transactionFlow

D. binaryMessageEncoding transactionFlow tcpTransport windowsStreamSecurity

#### **Answer:** B

#### **QUESTION:** 16

A Windows Communication Foundation (WCF) application uses the following data contract.

[DataContract] public class Person { [DataMember]

public string firstName;

[DataMember]

public string lastName;

[DataMember]

public int age;

[DataMember]

public int ID;

}

You need to ensure that the following XML segment is generated when the data contract is serialized. <Person> <firstName xsi:nil=true/>

<lastName xsi:nil=true/>

```
<ID>999999999</ID>
```
</Person>

Which code segment should you use?

A. [DataMember] public string firstName; [DataMember] public string lastName;  $[DataMember(EmitDefaultValue = true)]$ public int age  $= 0$ ;  $[DataMember(EmitDefaultValue = true)]$ public int  $ID = 99999999999$ :  $B.$  [DataMember(EmitDefaultValue = false)] public string firstName = null; [DataMember(EmitDefaultValue = false)]

public string last Name  $=$  null;  $[DataMember(EmitDefaultValue = true)]$ public int age  $= -1$ ; [DataMember(EmitDefaultValue = false)] public int ID =  $9999999999$ :  $C.$  [DataMember(EmitDefaultValue = true)] public string firstName; [DataMember(EmitDefaultValue = true)] public string lastName; [DataMember(EmitDefaultValue = false)] public int age  $= -1$ ;  $[DataMember(EmitDefaultValue = false)]$ public int ID =  $9999999999$ : D. [DataMember] public string firstName = null; [DataMember] public string lastName = null;  $[DataMember(EmitDefaultValue = false)]$  public int age = 0; [DataMember(EmitDefaultValue = false)] public int ID = 999999999;

#### **Answer:** D

#### **QUESTION:** 17

You are developing a Windows Communication Foundation (WCF) service. The service operation takes a customer number as the only argument and returns information about the customer. The service requires a security token in the header of the message. You need to create a message contract for the service. Which code segment should you use?

```
A. [ServiceContract] 
public interface IService 
{ 
[OperationContract]
CustomerInformation GetCustomerInformation(Header header, int customerNumber); 
} 
[DataContract] 
public class CustomerInformation 
{ 
……
} 
[MessageContract] 
public class Header { [MessageHeader] public string SecurityTag; 
} 
B. [ServiceContract] 
public interface IService 
{ [OperationContract] 
CustomerInformation GetCustomerInformation(Header header, int customerNumber);
```
#### 70-513-CSharp

} [MessageContract] public class CustomerInformation { } [MessageContract] public class Header { [MessageHeader] public string SecurityTag; } C. [ServiceContract] public interface IService { [OperationContract] CustomerInformation GetCustomerInformation( CustomerNumber request); } [DataContract] public class CustomerInformation { } [MessageContract] public class CustomerNumber { [MessageHeader] public string SecurityTag; [MessageBodyMember] public int CustomerNumberElement; } D. [ServiceContract] public interface IService { [OperationContract] CustomerInformation GetCustomerInformation( CustomerNumber request); } [MessageContract] public class CustomerInformation { …… } [MessageContract] public class CustomerNumber { [MessageHeader] public string SecurityTag; [MessageBodyMember] public int CustomerNumberElement; }

# **Answer:** D

#### **QUESTION:** 18

A Windows Communication Foundation (WCF) solution uses two services to manage a shopping cart. Service A processes messages containing line items that total between \$0 and \$500. Service B processes messages containing line items that total more than \$500. All messages are of equal importance to the business logic. You need to route incoming messages to the appropriate services by using WCF routing. Which two message filters should you add to the router? (Each correct answer presents part of the solution. Choose two.)

A. a message filter with a priority of 100 that will forward messages that total between \$0 and \$500 to Service A

#### 70-513-CSharp

B. a message filter with a priority of 0 that will forward messages that total between \$0 and \$500 to Service A

C. a message filter with a priority of 0 that will forward all messages to Service B

D. a message filter with a priority of 100 that will forward all messages to Service B

#### **Answer:** A, C

#### **QUESTION:** 19

You are developing a data contract for a Windows Communication Foundation (WCF) service. The data in the data contract must participate in round trips. Strict schema validity is not required. You need to ensure that the contract is forward-compatible and allows new data members to be added to it. Which interface should you implement in the data contract class?

- A. ICommunicationObject
- B. IExtension<T>
- C. IExtensibleObject<T>
- D. IExtensibleDataObject

#### **Answer:** D

#### **QUESTION:** 20

Your company has a Windows Communication Foundation (WCF) service at the URL http://services.contoso.com/OrderLookupService.svc The <system.serviceModel> section of the configuration file is as follows. (Line numbers are included for reference only.)

- 01 <system.serviceModel>
- $02$  <br/>behaviors>
- 03 <serviceBehaviors>
- $04$  <br/>behavior>
- 05 <serviceDebug
- includeExceptionDetailInFaults="false"/>
- 06
- $07$  </hehavior>
- 08 </serviceBehaviors>
- 09  $\langle$ behaviors>
- 10 <serviceHostingEnvironmentmultipleSiteBindingsEnabled="true" />
- 11 </system.serviceModel>

You need to ensure that the service publishes the WSDL description at http://services.contoso.com/OrderLookupService.svc?wsdl What should you do?

A. Change the serviceDebug element at line 05 as follows. <serviceDebug includeExceptionDetailInFaults="true"/> B. Insert the following element at line 06. <serviceDiscovery>

<announcementEndpoints>  $\leq$ endpoint name="wsdlAnnouncement" kind="udpAnnouncementEndpoint" /> </announcementEndpoints> </serviceDiscovery> C. Insert the following element at line 06. <serviceMetadata httpGetEnabled="true" /> D. Insert the following element at line 06. <serviceMetadata httpGetEnabled="false" />

# **Answer:** C

# **QUESTION:** 21

return null; }

A Windows Communication Foundation (WCF) service handles online order processing for your company. You discover that many requests are being made with invalid account numbers. You create a class named AccountNumberValidator that has a method named Validate. Before the message is processed, you need to validate account numbers with AccountNumberValidator and reject messages with invalid account numbers. You create a new class that implements the IParameterInspector interface. Which code segment should you use in this class?

```
A. public void AfterCall(string operationName, object[] outputs, 
object returnValue, object correlationState) 
{ 
string accountNumber = GetAccountNumber(outputs); var validator = new 
AccountNumberValidator(); if(!validator.Validate(accountNumber)) 
{ 
throw new FaultException(); 
} 
} 
public object BeforeCall(string operationName, object[] inputs) 
{ 
return null; 
} 
B. public void AfterCall(string operationName, object[] outputs,
object returnValue, object correlationState) 
{ 
return; 
} 
public object BeforeCall(string operationName, object[] inputs) 
{ 
string accountNumber = GetAccountNumber(inputs);
var validator = new AccountNumberValidator();
if (!validator.Validate(accountNumber)) 
{ 
throw new FaultException(); 
}
```

```
C. public void AfterCall(string operationName, object[] outputs, 
object returnValue, object correlationState) 
{ 
string accountNumber = GetAccountNumber(outputs); var validator = new 
AccountNumberValidator(); if(!validator.Validate(accountNumber) 
) 
{ 
returnValue = new FaultException(); } } public object BeforeCall(string operationName, 
object[] 
inputs) { return null; } 
D. public void AfterCall(string operationName, object[] outputs, 
object returnValue, object correlationState) 
{ 
return; 
} 
public 
object BeforeCall(string operationName, object[] inputs) { 
string accountNumber = GetAccountNumber(inputs);
var validator = new AccountNumberValidator();
if (!validator.Validate(accountNumber)) 
{ 
return new FaultException(); 
} 
}
```
#### **Answer:** B

# **QUESTION:** 22

You have an existing Windows Communication Foundation (WCF) service. You need to ensure that other services are notified when the service is started. What should you do?

A. Add the following standard endpoint to the service. <endpoint name="udpAnnouncementEndpoint" kind="udpDiscoveryEndpoint" /> B. Add the following standard endpoint to the service. <endpoint name="udpDiscoveryEndpoint" kind="udpAnnouncementEndpoint" /> C. Add a service behavior with the following element. <serviceDiscovery> <announcementEndpoints> <endpoint kind="udpDiscoveryEndpoint" /> </announcementEndpoints> </serviceDiscovery> D. Add a service behavior with the following element. <serviceDiscovery> <announcementEndpoints> <endpoint kind="udpAnnouncementEndpoint" />

</announcementEndpoints> </serviceDiscovery>

### **Answer:** D

#### **QUESTION:** 23

You are creating a Windows Communication Foundation (WCF) service. You do not want to expose the internal implementation at the service layer. You need to expose the following class as a service named Arithmetic with an operation named Sum. public class Calculator

```
{ 
public int Add(int x, int y) 
{ 
 } 
} 
Which code segment should you use? 
A. [ServiceContract(Namespace="Arithmetic")] 
public class Calculator 
{ 
[OperationContract(Action="Sum")] 
public int Add(int x, int y) 
{ 
….. 
} 
} 
B. [ServiceContract(ConfigurationName="Arithmetic")] public class Calculator 
{ 
[OperationContract(Action="Sum")] 
public int Add(int x, int y) 
{ 
……
} 
} 
C. [ServiceContract(Name="Arithmetic")] 
public class Calculator 
{ [OperationContract(Name="Sum")] 
public int Add(int x, int y) 
{ 
…. 
} 
} 
D. [ServiceContract(Name="Arithmetic")] public class Calculator 
{ 
[OperationContract(ReplyAction="Sum")] 
public int Add(int x, int y) 
\{
```
…… } }

#### **Answer:** C

#### **QUESTION:** 24

You are creating a Windows Communication Foundation (WCF) service that responds using plain- old XML (POX). You have the following requirements:

- You must enable the /catalog.svc/items operation to respond using the POX, JSON, or ATOM formats. You also must ensure that the same URL is used regardless of the result type.

- You must determine the response format by using the Accepts HTTP header. What should you do?

A. Implement the IChannelInitializer interface in the service class.

B. Implement the System.Runtime.Serialization.IFormatterConverter interface in the service class.

C. Set the BodyStyle parameter of the WebGet attribute on the operation to WebMessageBodyStyle.WrappedResponse.

D. Set the return type of the operation to System.ServiceModel.Channels.Message. Use the current WebOperationContext methods to return the data in the required format.

#### **Answer:** D

#### **QUESTION:** 25

A Windows Communication Foundation (WCF) service is self-hosted in a console application. The service implements the ITimeService service interface in the TimeService class. You need to configure the service endpoint for HTTP communication. How should you define the service and endpoint tags?

A. Define the service tag as follows. <service name=" ITimeService " > Define the endpoint tag as follows. < endpoint kind =" TimeService " address="http://localhost:8080/TimeService" binding=" wsHttpBinding " contract=" ITimeService"/ > B. Define the service tag as follows. <service name=" TimeService "> Define the endpoint tag as follows. < endpoint kind=" TimeService " address="http://localhost:8080/TimeService" binding=" wsHttpBinding " contract=" ITimeService " / > C. Define the service tag as follows. <service name=" ITimeService "> Define the endpoint tag as follows.

< endpoint name=" TimeService " address="http://localhost:8080/TimeService" binding=" wsHttpBinding " contract=" ITimeService "/ > D. Define the service tag as follows. <service name=" TimeService "> Define the endpoint tag as follows. <endpoint address="http://localhost:8080/TimeService" binding=" wsHttpBinding " contract=" ITimeService "/ >

#### **Answer:** D

#### **QUESTION:** 26

You are developing a Windows Communication Foundation (WCF) service that reads messages from a public non-transactional MSMQ queue. You need to configure the service to read messages from the failed-delivery queue. Which URI should you specify in the endpoint configuration settings of the service?

A. net.msmq://localhost/ msmq\$;FailedMessages

B. net.msmq://localhost/ msmq\$;DeadLetter

C. net.msmq://localhost/system\$;DeadXact

D. net.msmq://localhost/system\$;DeadLetter

#### **Answer:** D

#### **QUESTION:** 27

A Windows Communication Foundation (WCF) service is self-hosted in a console application. The service implements the IDataAccess contract, which is defined in the MyApplication namespace. The service is implemented in a class named DataAccessService,which implements the IDataAccess interface and also is defined in the MyApplication namespace.

The hosting code is as follows. (Line numbers are included for reference only.)

01 static void Main(string[] args) 02 { 03 ServiceHost host; 04

05 host.Open();

06 Console.ReadLine();

07 host.Close();

08 }

You need to create a ServiceHost instance and assign it to the host variable. You also need to instantiate the service host. Which line of code should you insert at line 04?

A. host = new ServiceHost("MyApplication.DataAccessService"); B. host = new ServiceHost("MyApplication.IDataAccess");

 $C.$  host = new ServiceHost(typeof(IDataAccess)); D. host = new ServiceHost(typeof(DataAccessService));

#### **Answer:** D

#### **QUESTION:** 28

Four Windows Communication Foundation (WCF) services are hosted in Microsoft Internet Information Services (IIS). No behavior configuration exists in the web.config file. You need to configure the application so that every service and endpoint limits the number of concurrent calls to 50 and the number of concurrent sessions to 25. Which XML segment should you add to the system.serviceModel configuration section of the web.config file?

 $A$  <hehaviors> < serviceBehaviors >  $<$  behavior name= "  $*$  "  $>$  $\langle$  serviceThrottling maxConcurrentCalls ="50" maxConcurrentSessions ="25"/ $>$ </behavior> </ serviceBehaviors > </behaviors>  $B<sub>0</sub>$  < behaviors > < serviceBehaviors > <behavior name="default">  $\langle$  serviceThrottling maxConcurrentCalls ="50" maxConcurrentSessions ="25"/ $>$ </behavior> </ serviceBehaviors > </behaviors>  $C.$  <br/>chehaviors> < serviceBehaviors > <behavior name="">  $\leq$  serviceThrottling maxConcurrentCalls ="50" maxConcurrentSessions ="25"/ $>$ </behavior> </ serviceBehaviors >  $<$ /hehaviors $>$  $D.$  <br/>chehaviors> < serviceBehaviors > <behavior name=" ALL "> < serviceThrottling maxConcurrentCalls ="50" maxConcurrentSessions ="25"/>  $\langle$ hehavior $\rangle$ </ serviceBehaviors > </behaviors>

#### **Answer:** C

#### **QUESTION:** 29

#### 70-513-CSharp

You are creating a Windows Communication Foundation (WCF) service. You need to ensure that the service is compatible with ASP.NET to make use of the session state. Which binding should you use?

A. NetTcp ContextBinding B. BasicHttpContextBinding C. NetTcp Binding D. NetMsmqBinding

#### **Answer:** B

#### **QUESTION:** 30

You are adding a Windows Communication Foundation (WCF) service to an existing application. The application is configured as follows. (Line numbers are included for reference only.)

- 01 <configuration>
- 02 < system.serviceModel >
- 03 <services>
- 04 <service name=" Contoso.Sales.StockService "
- 05 behaviorConfiguration =" MetadataBehavior " >
- $06$  <host>
- $07 <$  baseAddresses  $>$
- 08 <add baseAddress ="http://contoso.com:8080/StockService" />
- $09 \lt$  baseAddresses >
- $10$   $\langle$ host $>$
- 11 </service>
- 12 </services>
- 13 <br/>behaviors>
- 14 < serviceBehaviors >
- 15 <behavior name=" MetadataBehavior ">
- 16 </behavior>
- 17 </ serviceBehaviors >

 $18$   $\lt$ /behaviors> ...

You need to configure the service to publish the service metadata. Which two actions should you perform? (Each correct answer presents part of the solution. Choose two.)

A. Add the following XML segment between lines 10 and 11. <endpoint address= "" binding= " mexHttpBinding " contract= " IMetadataExchange "  $/$ B. Add the following XML segment between lines 10 and 11. <endpoint address="" binding= " basic HttpBinding " contract= " IMetadataExchange " /> C. Add the following XML segment between lines15 and 16.

< serviceDiscovery > < announcementEndpoints > <endpoint address=""/>  $\langle$  announcementEndpoints  $>$ </ serviceDiscovery > D. Add the following XML segment between lines 15 and 16 < serviceMetadata httpGetEnabled ="true" />

**Answer:** A, D

#### **QUESTION:** 31

You have an existing Windows Communication Foundation (WCF) service that exposes a service contract over HTTP using explicit binding configuration. You need to expose that contract over HTTP and TCP. What should you do?

A. Add a net.tcp base address to the host.

- B. Add an endpoint configured with a netTcpBinding.
- C. Add an endpoint behavior named netTcpBehavior to the existing endpoint.
- D. Add a binding configuration to the existing endpoint named netTcpBinding.

#### **Answer:** B

#### **QUESTION:** 32

You are modifying a Windows Communication Foundation (WCF) service that issues security tokens. The service is accessible through the named pipe protocol. No endpoints are added in the service code. The configuration file for the service is as follows. (Line numbers are included for reference only.)

- 01 <configuration>
- 02 <system.serviceModel>
- 03 <services>
- 04 <service name="Contoso.TokenService">
- 05
- $06$  <host>
- 07 <br/>baseAddresses>
- 08
- $09 <$ add

baseAddress="net.pipe://www.contoso.com/tokenpipe" />

- 10 </baseAddresses>
- $11$  </host>
- 12 </service>
- 13 </services>
- 14 </system.serviceModel>

15 </configuration> You need to ensure that new and existing client applications can access the service through HTTP and named pipes. What should you do?

A. Insert the following line at line 05. <endpoint address=http://www.contoso.com binding="wsHttpBinding" contract="Contoso.TokenService" /> B. Insert the following line at line 05. <endpoint address=http://www.contoso.com binding="basicHttpBinding" contract="Contoso.TokenService" /> C. Insert the following line at line 08. <add baseAddress="http://www.contoso.com" /> D. Insert the following line at line 08. <add baseAddress="net.tcp://www.contoso.com:8090" />

# **Answer:** C

#### **QUESTION:** 33

You are hosting a Windows Communication Foundation (WCF) service under Microsoft Internet Information Services (IIS) 7.0. You have set up a Web site in IIS Manager. The physical path is C:\wwwroot\Calendar. There is a Calendar.svc file in the C:\wwwroot\Calendar folder. It contains the following directive. <%@ ServiceHost Language="C#" Debug="true" Service="Calendar.Calendar" CodeBehind="Calendar.svc.cs" %> The Calendar.svc.cs file contains the source for the Calendar class in the Calendar namespace. You compile this code into the Calendar.dll file. You need to deploy your service to the Web site. What should you do?

A. Copy the Calendar.dll file to the C:\wwwroot\Calendar\code folder.

B. Copy the Calendar.dll file to the C:\wwwroot\Calendar\bin folder.

C. Copy the Calendar.svc.cs file to the C:\wwwroot\Calendar\bin folder.

D. Copy the Calendar.svc.cs file to the C:\wwwroot\Calendar\code folder.

# **Answer:** B

#### **QUESTION:** 34

You are creating a Windows Communication Foundation (WCF) service that implements the following service contract.

[ServiceContract] public interface IOrderProcessing {

[OperationContract] void ApproveOrder(int id); }

You need to ensure that only users with the Manager role can call the ApproveOrder method. What should you do?

A. In the method body, check the Rights.PossessProperty property to see if it contains Manager.

B. Add a PrincipalPermission attribute to the method and set the Roles property to Manager.

C. Add a SecurityPermission attribute to the method and set the SecurityAction to Demand.

D. In the method body, create a new instance of WindowsClaimSet. Use the FindClaims method to locate a claimType named Role with a right named Manager.

#### **Answer:** B

#### **QUESTION:** 35

You are creating a Windows Communication Foundation (WCF) service that accepts messages from clients when they are started. The message is defined as follows. [MessageContract] public class Agent { public string CodeName { get; set; } public string SecretHandshake { get; set; } } You have the following requirements: The CodeName property must be sent in clear text. The service must be able to verify that the property value was not changed after being sent by the client. The SecretHandshake property must not be sent in clear text and must be readable by the service. What should you do?

A. Add a MessageBodyMember attribute to the CodeName property and set the ProtectionLevel to Sign. Add a MessageBodyMember attribute to the SecretHandshake property and set the ProtectionLevel to EncryptAndSign.

B. Add a DataProtectionPermission attribute to the each property and set the ProtectData property to true.

C. Add an XmlText attribute to the CodeName property and set the DataType property to Signed. Add a PasswordPropertyText attribute to the SecretHandshake property and set its value to true.

D. Add an ImmutableObject attribute to the CodeName property and set its value property to true. Add a Browsable attribute to the SecretHandshake property and set its value to false.

#### **Answer:** A

#### **QUESTION:** 36

You are developing a Windows Communication Foundation (WCF) service. The service needs to access out-of-process resources. You need to ensure that the service accesses these resources on behalf of the originating caller. What should you do?

#### A. Set the value of

ServiceSecurityContext.Current.WindowsIdentity.ImpersonationLevel to TokenImpersonationLevel.Impersonation.

B. Set the value of ServiceSecurityContext.Current.WindowsIdentity.ImpersonationLevel to TokenImpersonationLevel.Delegation.

C. Set the PrincipalPermissionAttribute on the service contract and update the binding attribute in the endpoint element of the configuration file to wsHttpBinding.

D. Set the PrincipalPermissionAttribute on the service contract and update the bindingConfiguration attribute in the endpoint element of the configuration file to wsHttpBinding.

#### **Answer:** B

#### **QUESTION:** 37

You are maintaining a Windows Communication Foundation (WCF) service that uses a custom UserNamePassword class to authenticate clients. The service certificate is hosted in the deployment server store for trusted root certificate authorities and has a Subject value of TaxServiceKey. Other service certificates hosted on the server also use TaxServiceKey as a Subject value. You need to ensure that the service identifies itself with a certificate whose subject name and distinguished names are TaxServiceKey. Which code segment should you use?

A. HostInstance.Credentials.ServiceCertificate.SetCertificate( StoreLocation.LocalMachine, StoreName.My, X509FindType.FindBySubjectName, "CN=TaxServiceKey"); B. HostInstance.Credentials.ServiceCertificate.SetCertificate( StoreLocation.LocalMachine, StoreName.AuthRoot, X509FindType.FindBySubjectName, "CN=TaxServiceKey"); C. HostInstance.Credentials.ServiceCertificate.SetCertificate( StoreLocation.LocalMachine, StoreName.My, X509FindType.FindBySubjectDistinguishedName, "CN=TaxServiceKey"); D. HostInstance.Credentials.ServiceCertificate.SetCertificate( StoreLocation.LocalMachine, StoreName.Root, X509FindType.FindBySubjectDistinguishedName, "CN=TaxServiceKey");

#### **Answer:** D

#### **QUESTION:** 38

A Windows Communication Foundation (WCF) service is required to log all authorization attempts to the Windows Event Log. You need to configure a behavior and apply it to the service to support this requirement. Which behavior should you configure and apply?

A. serviceAuthenticationManager B. serviceAuthorization C. serviceCredentials D. serviceSecurityAudit

#### **Answer:** D

#### **QUESTION:** 39

You are hosting a Windows Communication Foundation (WCF) service at http://www.contoso.com for a law enforcement agency. The agency adds operations to support sending biometric fingerprint data via non-buffered streaming. The service data is not routed between intermediaries. The WCF binding you are using by default does not support encryption. You need to ensure that fingerprint data is not disclosed when it is passed over the network. What should you do?

A. Use basicHttpBinding with message security to https://www.contoso.com.

B. Use basicHttpBinding over transport security at [https://www.contoso.com.](https://www.contoso.com/)

C. Use wsHttpBinding over message security at https://www.contoso.com.

D. Use wsHttpBinding over transport security at http://www.contoso.com.

#### **Answer:** B

#### **QUESTION:** 40

You are creating a Windows Communication Foundation (WCF) service based on WSHttpBinding. New audit requirements dictate that callers must be authenticated on every call to ensure that their credentials have not been revoked. You need to ensure that the service will not cache the security request token. What should you do?

A. Apply a ServiceBehavior attribute to the service implementation class with the InstanceContextMode property set to Single.

B. In the message security configuration, change clientCredentialType from IssuedToken to UserName.

C. In the message security configuration, set establishSecurityContext to false.

D. At the end of every operation, call the SessionStateUtility.RaiseSessionEnd method.

#### **Answer:** C

#### **QUESTION:** 41

You are implementing a Windows Communication Foundation (WCF) service contract named IContosoService in a class named ContosoService. The service occasionally fails due to an exception being thrown at the service. You need to send the stack trace of any unhandled exceptions to clients as a fault message. What should you do?

A. In the application configuration file on the client, add the following XML segment to the system.serviceModel/behaviors configuration section group. <endpointBehaviors> <behavior name=" debug ">

< callback Debug includeExceptionDetailInFaults="true" />

</behavior>

</endpointBehaviors>

Associate the debug behavior with any endpoints that need to return exception details.

B. In the application configuration file on the service and all the clients, add the following XML

segment to the system.diagnostics/sources configuration section group.

<source name="System.ServiceModel" switchValue="Error" propagateActivity="true"> <listeners>

<add name="ServiceModelTraceListener" initializeData="app\_tracelog.svclog" type="System.Diagnostics.XmlWriterTraceListener" />

</listeners>

</source>

C. Apply the following attribute to the ContosoService class.

 $[ServiceBehavior(IncludeExceptionDetails = true)]$ 

D. For each OperationContract exposed by IContosoService, apply the following attribute.

[FaultContract(typeof(Exception))]

# **Answer:** C

# **QUESTION:** 42

A Windows Communication Foundation (WCF) service has the following contract. [ServiceContract(Namespace="http://contoso.com")] public interface IShipping {

[OperationContract] string DoWork(int id);

}

This is one of several service contracts hosted by your application. All endpoints use SOAP 1.2 bindings with WS-Addressing 1.0. The System.ServiceModel.MessageLogging trace source in the system.diagnostics configuration section is configured with one listener. You need to make sure that only the messages that are returned from the DoWork operation are logged. Which XML segment should you add to the system.serviceModel/diagnostics/messageLogging/filters configuration element?

A. <add xmlns:addr="http://www.w3.org/2005/08/addressing"> //addr:Action[text() = 'http://contoso.com/IShipping/DoWorkResponse'] </add>

B. <add xmlns:soap="http://www.w3.org/2003/05/soap-envelope"> //soap:Action[text() =

'http://contoso.com/IShipping/DoWorkResponse']

</add>

C. <add xmlns:addr="http://www.w3.org/2005/08/addressing"> //addr:Action[text() = 'http://contoso.com/IShipping/DoWork']

</add>

=

D. <add xmlns:soap="http://www.w3.org/2003/05/soap-envelope"> //soap:Action[text()

'http://contoso.com/IShipping/DoWork'] </add>

#### **Answer:** A

#### **QUESTION:** 43

Your Windows Communication Foundation (WCF) client application uses HTTP to communicate with the service. You need to enable message logging and include all security information such as tokens and nonces in logged messages. What should you do?

A. In the application configuration file, add the logKnownPii attribute to the message logging diagnostics source and set the value of the attribute to true.

Generate the ContosoService class using the Add Service Reference wizard. Add a reference to

System.ServiceModel.Routing.dll. Add the following code segment.

ContosoService client = new ContosoService(); SoapProcessingBehavior behavior = new SoapProcessingBehavior(); behavior.ProcessMessages = true; client.Endpoint.Behaviors.Add(behavior);

B. In the application configuration file, add the following XML segment to the system.serviceModel configuration section group.

<diagnostics>

<messageLogging logMessagesAtTransportLevel="true"

logEntireMessage="true" />

</diagnostics>

C. In the machine configuration file, add the following XML segment to the system.serviceModel configuration section.

<machineSettings enableLoggingKnownPii="true" />

Generate the ContosoService class using the Add Service Reference wizard. Add the following code segment.

ContosoService client = new ContosoService();

client.Endpoint.Behaviors.Add(new CallbackDebugBehavior(true));

D. In the machine configuration file, add the following XML segment to the system.serviceModel configuration section.

<machineSettings enableLoggingKnownPii="true" />

In the application configuration file, add the logKnownPii attribute to the message logging diagnostics source and set the value of the attribute to true. In the application configuration file, add the following XML segment to the system.serviceModel configuration section group.

<diagnostics>

<messageLogging logMessagesAtTransportLevel="true"/>

</diagnostics>

#### **Answer:** D

#### **QUESTION:** 44

You are moving a Windows Communication Foundation (WCF) service into production. You need to be able to monitor the health of the service. You only want to enable all performance counter instances exposed by the ServiceModelService 4.0.0.0 counter group. Which element should you add to the system.serviceModel section in the application configuration file?

A. <diagnostics performanceCounters="ServiceOnly" />

- B. <diagnostics wmiProviderEnabled="true" performanceCounters="Off" />
- C. <diagnostics performanceCounters="All" />
- D. <diagnostics wmiProviderEnabled="true" />

#### **Answer:** A

#### **QUESTION:** 45

You create a Windows Communication Foundation (WCF) service and deploy it with wsHttpBinding and message security enabled. You create an intermediate WCF service for logging messages sent to the primary service. The intermediate service is called via the clientVia endpoint behavior. The primary service is receiving malformed data from a client application. You need to enable inspection of the malformed data and prevent message tampering. What should you do?

A. Specify a protection level of None in the service contract for the intermediate service. Disable message and transport security from the client application configuration file. B. Specify a protection level of Sign in the service contract for the intermediate service. Disable transport security from the client application configuration file.

C. Modify the binding on the intermediate service to use netNamedPipeBinding.

D. Modify the binding on the intermediate service to use webHttpBinding.

#### **Answer:** B

#### **QUESTION:** 46

You develop a Windows Communication Foundation (WCF) service. You enable all performance counters and run multiple calls to the service. The service must isolate session data for each user. You need to monitor the instancing behavior used in the service. Which performance counter should you monitor?

- A. ServiceModelService 4.0.0.0\Calls
- B. ServiceModelService 4.0.0.0\Instances
- C. ASP.NET State Service\State Server Sessions Active
- D. ASP.NET State Service\State Server Sessions Total

#### **Answer:** B

#### **QUESTION:** 47

You are creating a Windows Communication Foundation (WCF) service that is implemented as follows. (Line numbers are included for reference only.) 01|ServiceContract] 02[ServiceBehavior (includeExceptionDetàilslnFaults = true) 1 03putiic class OrderService 04{ 05[Operation Contract] 06putiic void Submit Order (Order an Order) 07{ O8try 09{  $10...$ 11) 12catch (DivideByZeroExcepton ex) 13{ 14 15) 16) 17) You need to ensure that the stack trace details of the exception are not included in the

error information sent to the client. What should you do?

A. Replace line 14 with the following line. Throw:

B. Replace line 14 with the following line throw new FaultException<Order>(anOrder, ex.ToString(fl;

C. After hne 05, add the following line.

[FaultContract(typeof(FaukEception<Order>))J

Replace line 14 with the following line throw ex;

D. Alter hne 05, add the following line

[FaultContract(typeof(FaultException<Order>))J

Replace line 14 with the following line. Throw new FaultException<Order>(anOrder, "Divide by zero exception"):

# **Answer:** D

# **QUESTION:** 48

You are creating a Windows Communication Foundation (WCF) service that is implemented as folks. (Line numbers are included for reference only.) 01 <ServiceContract0>? 02<ServiceBehaior(lncludeExceptionDetailInFaults: Time)> 03Public Class OrderService 04 05eCNperationCortracto>d O6Putdic Sub Submit Order(ByVal anOrder As Order)

07 08Try 09. 10Catch ex As D wide By Zero Exception 11 12End Try 13End Sub 14 1 5End Class You need to ensure that the sack trace details of the exception are not included in the error information sent to the client. What should you do?

A. Replace line 11 with the following line. Throw B. Replace line 11 with the following line. Throw New FaultException(C\* Order)(anOrder, exToSthng0)d C. After line 05, add the following line. 'cFaultContract(GetType(FautException(Of Order)))> Replace line 11 with the following line. Throw ex D. After mne 05, add the following line.  $\leq$ FaultContract(GetType(FaultException(CX Order)))> Replace line 11 with the following line. Throw New FaultException(CX Order)( anOrder, "Divide by zero exception")

# **Answer:** D

#### **QUESTION:** 49

Windows Communication Foundation (WCF) application uses a data contract that has several data members. You need the application to throw a Serialization Exception if any of the data members are not present when a serialized instance of the data contract is deserialized. What should you do?

A. Add the Known Type attribute to the data contract. Set a default value in each of the data member declarations. B. Add the Known Type attribute to the data contract. Set the Order property of each data member to unique integer value. C. Set the Emit Default Value property of each data member to false. D. Set the lsRequired property of each data member to true.

**Answer:** D

#### **QUESTION:** 50

The following is an example of a SOAP envelope. <s:Enelope xmlns:se'http://schemas.xmlsoporg/soap/envelopef'>

#### 70-513-CSharp

<s: Header> <h:Storeld xmlns:he"http:/!www.contoso.com"s 6495 <Ih: Storeld> </s:Header> <s:Body> <CheckStockRequest xmlnsehttp://wwwcorIosocom"> <ltemld>2469 <Iltenld>4 </CheckStoc kRequest> <Is: Body> <Is: Envelope> You need to create a message contract that generates the SOAP envelope. 1 which code segment should you use? A. [MessageContract(WrapperName="http:I/www. contoso. comn")] public class CheckStockRequest { [MessageHeader(Nanez"http:llwww.contoso.com")] public mnt Storeld{get; set.} [MessageBodyMember(Namee'intp://www..contoso.com")] public nit itemld{get set;) } B. [MessageContract(WrapperNamespace="http:I/www.contoso.comn")] public class CheckStoc kRequest { [MessageHeader(Namespaces"http:I/www.contosocom")]o public nmt Storeld{get; set;) [MessageBodyMember(Namespaces"http://www. contoso . comn")] public nmt ltemld{get; set;} } C. [MessageContract(WrapperNamespace="http://www. contosocom")] pi±lic class CheckStockRequest { [MessageHeader(Na-mespacesttp://wwwcontoso. comn")] public mnt Storeld{get set.} public mnt ltemld{get: set;}  $\lambda$ D. (MessageContract(WrapperNamespace="httpJ/www. contoso.com")] public class **CheckStockRequest** { [MessageHeader(Namespace11tp:IIwww. contoso. comn")] public int Storeld{get set;} (MessageBodyMember] public int ltemmld(get set} }

#### **Answer:** B

#### **QUESTION:** 51

The following is an example of a SOAP envelope <s:Enelope xmlns:sshttp Ilschemas xmlso org/soap/enveloper> <s: Header> <h:Stoweld xmlns:hzmttp:/twww.contoso.com">

 $6495$  <!h: Storeld> <Is: Header> <s: Bodys <CheckStockRequet xmlns="httpJIwww.contoso.comy> <Itemlh2469 c/ttemmdd> </CheckStockRequest> <Is: Bodys <Is: Erwelope> You need to create a message contract that generates the SOAP envelope Which code

segment should you use?

A. <MessageContract(WrapperName: ="http:IIwww.contoso.com)> Public Class **CheckStockReque** 

<MessageHeader(Name http://www.conto.comn')> Public Property Storeld As Integer <MessageBodyMenter(Name: —Thttp://www.contoso.com')> Public Property ltemld As Integer

End Class

B. <MessageContract(WrapperNamespace ThttpiIwww. contoso.com")> Public Class **CheckStockRequest** 

<MessageHeader(Namespace:z"http:/Iwww.contoso. comn')> Public Property Storeld As Integer

<MessageBodyMember(Namespace: 'http://www.contoso.com")> Public Property ltemld As Integer

End Class

C. <MessageContract(WrapperNamespace: =http://www.cortoso.comn")> Public Class CheckStockReque

<MessageHeader(Namespace. 'http://www.contoso.com)> Public Property Storeld As Integer Public Property Itemld As Integer

End Class

D. <MessageContract(WrapperNamespace: http://www.conoso.comn")> Public Class **CheckStockRequest** 

<MessageHeader(Namespace:z'http://www.contoso.com")> Public Property Storeld As Integer cMessageBodyMernber0>a Public Property Itemld As Integer End Class

# **Answer:** B

# **QUESTION:** 52

You are developing a client that sends several types of SOP? messages to a Windows Communication Foundation (WCF) service method named PostData PostData is currently defined as follows

[OperationContract?

void PostData(Order data);

You need to modify PostData so that it can receive any SO6P message which code segment should you use

A. [OperaionContract0sOneWay true, Action = 'v', ReplyAction void PostData(Order data);

B. (OperationContract(1sOneWay = true, Action "v', ReplyAction = ".')J

addPostData(BodyWriterdata);

C. [OperaionContract] void PostDaa(BodyWriter data);

D. [OperationContract] void PostDaa(Message data);

#### **Answer:** D

#### **QUESTION:** 53

You are developing a client that sends several types of SOAP messages to a Windows Communication Foundation (WCF) service method named PostData PostData is currently defined as follows

<OperationContract>

Sub PostData(Byval data As Order) You need to modify PostData so that it can receive any SOAP message. Which code segment should you use?

A. <OperationContract(lsOneWay True, Action ReplyAction '-)> Sub PostData(ByVal data As Order)

B. OperationContract(lsOneway: zTrue, Action:z'-', ReplyAction: z"-')> Sub PostData(ByVal data As BodyWriter)

C. <OperationContract> Sub PostData(Byval data As BodyWriter)

D. <OperationContract0> Sub PostData(ByVal data As Message)

#### **Answer:** A

#### **QUESTION:** 54

A class named TestService implements the following interface. [ServiceContract] public interface lTestService { [OperationContract] DateTime GetServiceTime; } TestService is hosted in an ASP.NET application. You need to modify the application to allow the GetServiceTime method to return the data formatted as

JSON. It must do this only when the request URL ends in /ServiceTime What should you do?

A. Add this attribute to the GetServiceTime method.

[Weblnvoke(Methode"POSl")]

In the web.config file, add this element to system.serviceModel/behaviors/endpointBehaviors. <behavior namee"Json">c <enableWebScript I> </behavior>
In the web.config file, configure TestService in the system.serviceModel/services collection as follows

<service namez'TestService">

<endpoint address"/ServiceTime" contracts"TestService"r

behaviorConfigurationz"Uson" bindingz"webHttpBinding" I> </service>

B. Add this attribute to the GetServiceTime method.

[Weblnvoke(Method = "GET', UriTemplate "/ServiceTime",

 $ResposeFormat = WebMessageFormat.Json)$ 

In the web.config file, configure TestService in the system.serviceModel/services collection as follows.

<service namez"TestService">

<endpoint address="/ServiceTime"

contract="TestService"

bindinge"webHttpBinding"!s?

</service>

C. Add this attribute to the GetServiceTime method

[VVebGet(

ResponseFormat= WebMessageFormatJson, UriTemplatee"/ServiceTime")]

Create a new svc file named Jsonversion.svc with the following content.  $\langle\% \, \mathsf{d}\rangle$ **ServiceHost** 

Service"TestService' Factorye"SystemServiceModeLActivationWebServiceHostFactory"  $\%$ 

D. Add this attribute to the GetServiceTime method.

[WebGet(UriTemplate = {Uson)/ServiceTime")]

Create a new .svc file named Jsonversion svc with the following content <%a **ServiceHost** 

Servicee"TestService"e

Factory="System ServiceModel.ActivationWebServiceHostFactory" %>

# **Answer:** C

# **QUESTION:** 55

A class named TestService implements the following interface <ServceContract0>? Public Interface lTestService <OperationContract> Function GetServiceTime() As DateTime End Interface TestService is hosted in an ASP.NET applicator. You need to modify the application to allow the GetServiceTime method to return the data formatted as JSON It must do this only when the request URL ends in lServiceTime. What should you do?

<webinvoke(Method "POST)> In the bconfig file, add this element to systemserviceModeI/behaviors/endpointBehaviors. <behavior names"Json">e <enableWebScript c/behavior> In the web.config file, configure TestService in the system.serviceModel/services collection as follows. <service name"TestService">s <endpoint address/ServiceTime" contract-"TestSerAce"" behaviorConlfgurationz'Json bindinge"webHttpBinding"!> <!services B. Add this attribute to the GetServiceTime method <Webinvoke(Method PGETw, UrTemplate:eiSeneiceTim&, ResponseFormat: WebMessageFormatJson)> In the bconfIg file, configure TestService in the system.arviceModeI/services collection as follows. <senvice namee"TestService"> <endpoint ad&esse"ISer,iceTime"r contracte"TestSence' bindingewebHttpBindngw /> c/service> C. Add this attribute to the GetServiceTime method <webGet( ResponseFormat WebMessageFormatJson, UnTemplate:eJServiceTime")>? Create a new svc file named Jsonversion svc with the following contract  $\langle\% \varnothing \rangle$ **ServiceHost** Servicee"TessService"i Factory="System ServiceModelktivation WebServiceHosFactory" %s D. Add this attribute to the GetServiceTime method <WebGet(UriTempbte: z"{Json}/ServiceTime")> Create a new svc file named Jsonversionsvc with the following contert <%@ ServiceHost Service="TestSenvice" Factoryz'System Se viceMode[ktivationWebServiceHodFactory" %>

# **Answer:** C

# **QUESTION:** 56

You are creating a Windows Communication Foundation (WCF) service that implements operations in a RESTful manner. You need to add a delete operation You implement the delete method as follows. string oid Deleteltems(string id);

You need to configi.re WCF to ci this method when the client calls the service with the HTTP DRETE opera on What should you do?

A. Add the Weblnvoke(UriTemplate = "/Items/(idy, Method="DELETE") attribute to the operation

B. Add the HttpDelete tribute to the operation

C. Replace the sting parameter with a RemovedActivityAction parameter

D. Replace the return type with RemovedActivityktion.

## **Answer:** A

## **QUESTION:** 57

A Windows Communication Foundation (WCF) service uses the following service contract. [ServiceContract] public interface IService { [OperationContract] string Operation 1 (string s); } You need to ensure that the operation contract Operationi responds to HTTP POST requests. Which code segment should you use?

A. [OperationContract| [Weblnvoke(Method POST)] string Operationl(string s); B. [OperationContract| [WebGet(UriTemplate = POST')] string Operation 1 (string s); C. [OperationContract(ReplyAction z 'POST')J string Operationi (string s); D. [OperationContract(Action WPOST)1 string Operationl(string s);

# **Answer:** A

## **QUESTION:** 58

A Windows Communication Foundation (WCF) service uses the following service contract.

<ServiceContract>

Public Interface IService <OperationContract0>?

Function Operation 1 (RyVal s As String) As String

End Interface You need to ensure that the operation contract Operation 1 responds to HTTP POST requests. Which code segment should you use?

A. <OperationContract0> <Weblnvoke(Method:z'POST")> Function Operation 1 (ByVal s As String) As String

B. <OperationContract0> <WebGet(UriTemplate: "POST')> Function Operation 1 (ByVal s As String) As String

C. <OperationContract(ReplyAction: 'POST")> Function Operation 1 (ByVal s As String) As String

D. <OperationContract(Action:z"POST")>

Function Operation 1 (ByVal s As String) As String

# **Answer:** A

# **QUESTION:** 59

A Windows Communication Foundation (WCF) service implements a contract with oneway and requestreply operations. The service is exposed over a TCP transport. Clients use a router to communicate with the service. The router is implemented as follows. (Line numbers are included for reference only.) 01 ServiceHost host = new ServiceHost(typeof(RoutingService)); 02 host AddServiceEndpoint( 03 typeof(lSimplexDatagramRouter), 04 new NetTcpBinding0, "net.tcp:/flocalhostlRouter"  $(05)$ : 06 List <ServiceEndpoints lep new List <ServiceEndpoint>0;t 07 lep.Add( 08 new ServiceEndpoint( 09 ContractDescription.GetContract( 10 typeof(lSimplexDatagramRouter) 11), 12 new NetTcpBinding0, 13 new EndpointAddress|'nettcp://localhost: 8080/Logger") 14) 15); 16 RoutingConfiguration rc new RoutingConfigurationO; 17 rC. FilterTable.Add(new MatchAilMessageFilterO, lep); 18 host. Description. Behaviors. Add(new RoutingBehavior(rc)); Request-reply operations are failing. You need to ensure that the router can handle one-way and request-reply operations. What should you do?

A. Change line 03 as follows. typeof(l RequestReplyRouter),

B. Change line 03 as follows. typeof(lDuplexSessionRouter),

C. Change line 10 as follows. typeof(lRequestReplyRouter)

D. Change line 10 as follows. typeof(lDuplexSessionRouter)

# **Answer:** B

# **QUESTION:** 60

A Windows Communication Foundation (WC9 service implements a contract with oneway and requestreply operations. The service is exposed over a TCP transport Clients use a router to communicate with the service. The router is impemented as follows.

(Line numbers are included for reference only.)

01 Dim host As ServiceHost  $=$ 

02 New ServiceHost(GetType(RoutingService))

03 hostAddServiceEndpoint(

04 GetType(lSimplexDatagramRouter),

05 New NetTcpBinding0, "net.tcp://localhostlRouter"

06) 07 Dim lep As List(Of ServiceEndpoint)  $=$ 08 New List(Of SenviceEndpointx) 09 lepAdd( 10 New ServiceEndpoint( 11 CortractDescription.GetContract( 12 GetType(lSimplexDatagramRouter) 13)1 14 New NetTcpBinding0,x 15 New EndpointAddressf'nettcp://localhost:8080/Logger') 16) 17) 18 Dim rc As RoutingConfiguration = New RoutingConfiguration() 19 rc . FitterTable.Add(New Matctf4llMessageFilter0, lep) 20 host. Description. Behaviors.Add(New RoutingBehavior(rc)) Request-reply operations are failing. You need to ensure that the router can handle one-way and request-reply operations. What should you do?

A. Change line 04 as follows. Get Type(lRequestReplyRouter), B. Change line 04 as follows Get Type(lDuplexSessionRouter), C. Change line 12 as follows GetType(lRequestReplyRouter) D. Change line 12 as follows. Get Type(IDuplexSessionRouter)

# **Answer:** B

# **QUESTION:** 61

You are modifying an existing Windows Communication Foundation (WCF) service that is defined as follows <ServiceContractO> Public Interface IMessageProcessor <OperationContractO> Sub ProcessMessage() End Interface Public Class MessageProcessor Implements IMessageProcessor Public Sub ProcessMessage() - Implements IMessageProcessor ProcessMessage SummitOrder() End Sub End Class SubmitOrder makes a call to another senvice. The ProcessMessage method does not perform as expected under a heavy load you need to enable processing of multiple messages new messages must only be processed when the ProcessMessage method is not processing requests, or when it is waiting for calls to SubmitOrder to

A. Call back Behavior (ConcurrencyMode: ConcurrencyMode Reentrant) B. Call back Behavior (ConcurrencyMode:=ConcurrencyModeMuttiple)

return. Which attribute should you apply to the MessageProcessor class?

C. Service Behavior (Conc urrencyMode: =Conc urrencyMode. Reentrant)

D. Service Behavior (ConcurrencyMode ConcurrencyMode Multiple)

# **Answer:** D

# **QUESTION:** 62

A Windows Communication Foundation (WCF) service listens for messages at net tcpilwwwcontoso.comMMyService.

It has a logical address at http/Iwwwcontosocorn)MyService

The configuration for the WCF client is as follows

<endpoint addressrhTttpllwwwcontosocom/MyService"

bindinge" netTc pBinding"

bindingConfiguraton-NetTc pBinding lMyService contract="ServiceReference 1. IMyServce' name='NetTcpBinding\_lllyService"/>v

The generated configuration does not provide enough information for the client to communicate with the server. You need to update the client so that it can communicate with the server what should you do

A. In the client configuration. Change the value of the address attribute to nettcp:/Iwwwcontosocom/MyService

B. In the client configuration, change the value of the address attribute to net.tcp:Ilwwwcontosocom/MyServicellisten=http:/Iwwwcontosocom/MyService.

C. After instantiating the client and before invoking any service operation, add this line of code client

Endpoint BehaviorsAdd( new EndpointDiscoveryBehawior0{ Enabled true });

D. After instantiating the client and before invoking any service operation, add this line of code. client. Endpoint BehaviorsAdd( new Client ViaBehavior( new Uhcnet.tc pifwww.contoso. comiIMyService)))

# **Answer:** D

# **QUESTION:** 63

A Windows Communication Foundation (WCF) service implements the following contract.

[ServiceContract| public interface IHelloService { [OperationContract]  $[VVebGet(UriTemplate =$ 

"hello?namee{name}")] string SayHello(string name);

}

The implementation is as follows.

public class HelloService: IHelloService { public string SayHello(string name) { return "Hello ".+ name;

}

} The senvice is self-hosted, and the hosting code is as follows. WebServiceHost svcHost = CreateHoseO;

svcHost.OpenO; Console. ReadLineO; SrvHost.CloseO; You need to implement CreateHost so that the senvice has a single endpoint hosted at http://localhost:8OO0/HelloService which code segment should you use?

A. WebServiceHost svcHost new WebServiceHost(typeof(HelloService)); svcHost.AddServiceEndpoint(typeof(lHelloService), new WebHttpBinding(WebHttpSecurityMode None), "http://localhost:8000/HelloService"); return svcHost; B. Ur baseAddress = new Urit'http:I/localhost:80001"); $r$ WebServiceHost svc Host new WebServiceHost(typeof(HelloService), baseAddress); svcHostAddServiceEndpoint(typeof(lHelloService), new WebHttpBinding(WebHttpSecurityMode. None), "HelloService"); return svc Host; C. WebServiceHost svcHost = new Web Service Host(new HelloServiceO); svcHost AddServiceEndpoint(typeof(lHelloService), new WebHttpBinding(WebHttpSecurityMode. None), "http://Iocalhost: 8000/HelloService"); return svcHost D. Ur baseAddress new Uri('http //Iocalhost 8000/"); WebServiceHost svc Host = new WebServiceHost(new HelloService0, baseAddress), svc Host.AddServiceEndpoint(typeof(IHelloService), new WebHttpBinding(WebHttpSec urityMode None), "HelloService"); retumn svc Host;

# **Answer:** A

## **QUESTION:** 64

A Windows Communication Foundation (WCF) service implements the following cortract. <ServiceContract0>? Public Interface lHeloServic e <operationContractQ> <WebGet(UriTempbte: ="helloname={name}")s Function SayHello(Byval name As String) As nng End Interface The implementation is as follows Public Class HelloService Implements IHelloService Public Function SayHello(ByVal name As String) As String - Implements lHelloServiceSayHello Retumn "Hello "& name End Function End Cesst The service is self-hosted, and the hosting code is as follows. Dim stHost As WebServiceHo = CreateHost()

svcHo Open() Consde ReadLine() svcHoaClose()

You need to implement CreateHost so that the service has a single endpoint hosted http:/Ilocalhost8000/HeloService.

Which code segment should you use?

A. Dim svc Host As WebSennceHost = New WebServiceHost(GetType(HdloService)) svc HotsAddServiceEndpoint(GdType(lHelloService), New WebHttpBinding(WebHttpSecurityModeNone), "http:/Ibc alhost 8000!HelloService") Return svc Host B. Dim baseAddress As Ur New Uri("http:/i1ocahost:8000r) Dim svcHo As WebServiceHost = New WebServiceHost(GetType(HelloService), baseAddress) svc Host.AddServiceEndpoint(GdType(lHelloService),? New Web Http Binding (WebHttpSec urityMode None), HelloService) Return svc Host C. Dim svc Host As WebServiceHost = New WebServiceHost(New HelloSennceO) svcHost.AddServiceEndpoint(GetType(IHelloService), New WebHttpBinding(WebHttpSecurityModeNone), Thttp://bc aihost: 8000/HelloSennce") Return svc Host D. Dim baseAddress As Ur = New Uri("http/I1ocahost 8OOOP Dim svcHo As  $WebServiceHost = New$ WebServiceHost(New HelloService0, baseAddress) svc HostAddServiceEndpoint(GdType(IHelIoService), New WebHttpBinding(WebHttpSecuntyMode None), "HelloService") Return svc Host

# **Answer:** B

# **QUESTION:** 65

You are building a client for a Windows Communication Foundation (WCF) service. You need to create a proxy to consume this service which class should you use?

- A. ChannelFactory <TChannel>
- B. ServiceHost
- C. ClientRuntime
- D. CommunicationObject

# **Answer:** A

# **QUESTION:** 66

You are working with a Windows Communication Foundation (WCF) client application that has a generated proxy named SampleServiceProxy. When the client application is executing, in line 02 of the following code, the channel faults (Line numbers are included for reference only.)

1 SampleServiceProxy proxy new SampleServiceProxy()

02try 03{ 04proxy Processlnvoice(invoice); 05) 06catch 07{ 08 (proxy. State  $==$  Communication State. Faulted) 09{ 10 11) 12) 13 proxy Update Customer(customer); You need to retumn proxy to a state in which it can successfully execute the call in line 13. Which code segment should you use at line 10?

A. proxy.CloseO; B. proxy new SampleServiceProxy0;c C. proxy.AbortO, D. proxy.Open()

# **Answer:** C

# **QUESTION:** 67

You are creating a Windows Communication Foundation (WCF) service You have the following requirements.

"Messages must be sent over TCR

'The service must support transactions.

"Messages must be encoded using a binary encoding

"Messages must be secured using Windows stream-based security. You need to implement a custom binding for the service In which order should the binding stack be configured?

- A. tcpTransport windowsStreamSecurity transactionFlow binaryMessageEncoding
- B. transactionFlow binaryMessageEncoding windowsStreamSecurity tcpTransport
- C. windowsStreamSecurity tcpTransport binaryMessageEncoding transactionFlow

D. binaryMessageEncoding transactionFlow tcpTransport windowsStreamSecurity

# **Answer:** B

# **QUESTION:** 68

You are creating a windows Communication Foundation (WCF) service to process orders. The data contract for the order is defined as follows

[DataContract] public class Order { [DataMemberl public string CardHolderName { get; set;

[DataMember] public string CreditCardNumber { get; set; }

You have the following requirements

'Enable the transmission of the contents of Order from the clients to the service.

"Ensure that the contents of CreditCardNumber are not sent across the network in clear text.

"Ensure that the contents of CreditCardNumber are accessible by the service to process the order. You need to implement the service to meet these requirements What should you do?

A. Add a DataProtectionPermission attribute to the CreditCardNumber property and set the ProtectData property to true.

B. Convert the DataContract to a MessageContract and set the ProtectionLevel property to SignAndEncrypt

C. Change the data type of CreditCardNumber from string to SecureString

D. Implement the CreditCardNumber property getter and setter. In the setter, run the value of the

CreditCardNumber through the MD5CryptoServiceProvider class TransformBlock method

# **Answer:** B

 $\lambda$ 

# **QUESTION:** 69

You are creating a windows Communication Foundation (WCF) service to process orders. The data contract for the order is defined as follows

[DataContract]

public class Order { [DataMemberl public string CardHolderName { get; set; [DataMember]

public string CreditCardNumber { get; set; }

)

You have the following requirements

'Enable the transmission of the contents of Order from the clients to the service.

"Ensure that the contents of CreditCardNumber are not sent across the network in clear text.

"Ensure that the contents of CreditCardNumber are accessible by the service to process the order. You need to implement the service to meet these requirements What should you do

A. Add a DataProtectionPermission attribute to the CreditCardNumber property and set the ProtectData property to true.

B. Convert the DataContract to a MessageContract and set the ProtectionLevel property to SignAndEncrypt

C. Change the data type of CreditCardNumber from string to SecureString

D. Implement the CreditCardNumber property getter and setter

In the setter, run the value of the CreditCardNumber through the MD5CryptoServiceProvider class

## TransformBlock method

## **Answer:** B

## **QUESTION:** 70

A Windows Communication Foundation (WCF) client uses the following service contract. (Line numbers are included for reference only.) 01 [ServiceContract] 02 public interface IService 03 ( 04 [OperationContractj 05 string Operation1O; 06 [OperationContract] 07 string Operation2(), 08)

You need to ensure that all calls to Operation 1 and Operation2 from the client are encrypted and signed What should you do?

- A. Set the ProtectionLevel property in line 01 to EncryptAndSign.
- B. Set the ProtectionLevel property in line 04 and line 06 to Sign.
- C. Add a SecurityCriticalAttribute ror each operation.
- D. Add a SecunitySafeCriticalAttribute for each operation.

# **Answer:** A

## **QUESTION:** 71

A Windows Communication Foundation (WCF) service exposes two operations: OpA and OpB OpA needs to execute under the client's identity, and OpB needs to execute under the service's identity. You need to configure the service to run the operations under the correct identity What should you do?

A. Set the ImpersonateCallerForAllOperations property of the service's ServiceAuthorizationBehavior to true.

Apply an OperationBehavior attribute to OpA and set the Impersonation property to ImpersonationOption Required

Apply an OperationBehavior attribute to OpB and set the Impersonation property to ImpersonationOptionAulowed.

B. Set the ImpersonateCallerForAllOperations property of the service's ServiceAuthorizationBehavior to true.

Apply an OperationBehavior attribute to OpA and set the Impersonation property to ImpersonationOption.Allowed

Apply an OperationBehavior attribute to OpB and set the Impersonation property to ImpersonationOption

NotAllowed

C. Set the ImpersonateCallerForAllOperations property of the service's ServiceAuthorizationBehavior to false.

Apply an OperationBehavior attribute to OpA and set the Impersonation property to ImpersonationOptionAllowed.

Apply an OperationBehavior attribute to OpB and set the Impersonation property to ImpersonationOption

NotAllowed

D. Set the ImpersonateCallerForAllOperations property of the service's ServiceAuthorizationBehavior to false.

Apply an OperationBehavior attribute to OpA and set the Impersonation property to lmpersonationOption.Required.

Apply an OperationBehavior attribute to OpB and set the Impersonation property to ImpersonationOption.Allowed.

# **Answer:** D

# **QUESTION:** 72

A Windows Communication Foundation (WCF) service that handles corporate accounting must be changed to comply with government regulations of auditing and accountability You need to configure the WCF service to execute under the Windows logged-on identity of the calling application. What should you do?

A. Within the service configuration, add a ServiceAuthorization behavior to the service, and set ImpersonateCallerForAulOperations to true.

B. Within the service configuration, add a ServiceAuthenticationManager behavior to the service, and set ServiceAuthenticationManagerType to Impersonate.

C. within the service configuration, add a serviceSecurityAudit behavior to the service, and set serviceAuthorizationAuditLevel to SuccessOrFailure

D. Within the service configuration, add a ServiceCredentials behavior to the service, and set type to Impersonate

# **Answer:** A

# **QUESTION:** 73

You have a secured Windows Communication Foundation (WCF) service You need to track unsuccessful attempts to access the service. What should you do?

A. Set the authorizationManagerType attribute of the serviceAuthorization behavior to Message

B. Set the includeExceptionDetailslnFaults attribute of the serviceDebug behavior to true C. Set the Mode attribute of the security configuration element to Message

D. Set the messageAuthenticationAuditLevel attribute of the serviceSecurityAudit behavior to Failure.

## **Answer:** D

## **QUESTION:** 74 A Windows Communication Foundation (WCF) solution uses the following contract to share a message across its clients. (Line numbers are included for reference only.) 01 [ServiceContract] 02public interface ITeamMessageService 03{ 04 [OperationContract] 05string GetMessage0;n 06 07 [OperationContract] 08void PutMessage(string message); 09) The code for the service class is as follows 10 public class TeamMessageService: ITeamMessageService 1 1{ 12Guid key = GuicLNewGuidO; 1 3string message = "Today's Message": 1 4public string GetMessage()  $i5$ 16 return stringFormat("Message:{0} Key:{1}", message, Key);  $1n$ 18 1 9public void PutMessage(string message) 20{  $2$ lthismessage = message: 22} 23) The senvice is self-hosted. The hosting code is as follows. 24 ServiceHost host =  $25BasicHttpBinding binding =$ new BasicHttpBinding(BasicHttpSecuntyMode.None): 26 host AddServiceEndpoint( HMyApplication lTeamMessageService, binding, "http:/Ilocalhost: 12345w); 27 host Open0;) You need to ensure that all clients calling GetMessage will retrieve the same string, even if the message is updated by clients calling PutMessage What should you do?

A. Add the following attribute to the TeamMessageService class, before line 10. [ServiceBehavior(lnstanceContextMode = lnstanceContextMode. Single)] B. Add the following attribute to the TeamMessageService class, before line 10.

[ServiceBehavior(lnstanceContextMode = lnstanceContextModePerSession)J Then change the binding definition on the service at line 25, and on the client to the following WSHttpBinding binding new

WSHttpBinding(SecurityModeNone);

binding ReliableSession. Enabled true;

C. Pass a service instance to the instancing code in line 24, as follows. ServiceHost host  $=$ new ServiceHost(new TeamMessageServiceO);

D. Redefine the message string in line 13, as follows static string message  $=$  'Today's Message":

Then change the implementation of PutMessage in lines 19-22 to the following public void PutMessage(string message) { TeamMessageServicemessage message, }

# **Answer:** A

# **QUESTION:** 75

A Windows Communication Foundation (WCF) solution uses the following contract to share a message across its clients (Line numbers are included for reference only) 01 <ServiceContract0> 02PuElic Interface ITeamMessageService 03 04 <OperationContractO> 05Function GetMessage() As String 06 07 <OperationContract0> 08Sub PutMessage(Byval message As String) O9End Interface The code for the serAce class is as follows. 10 Public Class TeamMessageService0 11 Implements lTearmt4essageService 12 1 3Dim key As Guid = Guid.NewGuid $()$ 1 4Dim message As String = "Today's Message' 15 16PuUic Function GetMessage0As String - 1 7lmpements lTearm\*AessageServiceGetMessage 18 1 9Retun String. Fommat("Message:{0) Key:{ 1}", message, key) 20End Function 21 22PubIic Sub PutMessage(ByV message As Stnng) - 23lmpements lTearrlessageService PutMessage 24  $25$ Me message = message 26End Sub 27

28End Class

## 70-513-CSharp

The service is self-hosted The hosting code rs as follows 29Dim host As ServiceHost = New ServiceHost(GetType(TearrwiessageSeMce))? 3ODim binding As Basic HttpBindngt New BasicHttpBindiig(BasicHttpSecurityMode. None) 31 host.AddServiceEndpoint( "MyAppication lTearrtAessageService", binding Thttp /Ilac aihost. 1 2345) 32host Open() You need to ensure that all clients calling GetMessage will retrieve the same string, even if the message is upd(ed by clients calling PutMessage what should you do?

A. Add the following attribute to the TeamMessageService class, before line 10. <ServceBehavior(lnstanceContextMode lnstanceContextMode. Single)> B. Add the following attribute to the TeamMessageService class, before line 1 0002E <ServiceBehavior( lnstanceContextll ode. = InstanceContextMode. PerSession)> C. Pass a service instance to the instancing code in line 29, as follows. Dim host As ServiceHost z New ServiceHost(New TeamMessageServiceO) D. Redefine the message string in line 14, as follows. Shared message As String "Today's Message" Then change the implementation of PutMessage in lines 22-26 to the following Public Sub PutMessage(ByVal message As rng) - Implements ITean-MessageService.PutMessage

TeamMessageSenAce.message = message End Sub

## **Answer:** A

## **QUESTION:** 76

A Windows Communication Foundation (WCF) solution provides a session-based counter. The service is self-hosted. The hosting code is as follows.

```
Dim host As ServiceHost = New ServiceHost(GetType(CounterService))
```
Dim bnding  $As$  NetTcpBinding  $=$ 

New NetTcpBinding(SecurityMode.None) host.AddServiceEndpoint("MyApplication. ICounterService", binding, "net.tcp://localhost:23456")

host. Open()

This service is currently exposed over TCP, but needs to be exposed to external clients over HTTP.

Therefore, a new service endpoint is created with the following code. host.AddServiceEndpoint("MyApplication. lCounterService", binding2, "http:/!localhost:12345'

You need to complete the implementation and ensure that the session-based counter will perform over HTTP as it does over TCP. What should you do?

A. Define binding2 as follows. Dim binding  $2$  As WS2007HttpBinding  $=$ New WS200lHttpBinding(SecurityMode. None) Configure binding2 as follows. binding2.ReliableSession.Enabled = True

B. Define binding2 as follows. Dim binding  $2$  As WSHttpBinding  $=$  — New WSHttpBinding(SecurityMode.None) Add the following behavior to the service implementation. <ServceBehavior(lnstanceContextMode: 1nstanceContextMode.PerSession)s C. Define binding2 as follows. Dim binding2 As BasicHttpBinding = New BasicHttpBinding(BasicHttpSecurityMode.None) Enable cookies for  $binding2. hinding2. AllowCookies = True$ D. Define binding2 as follows. Dim binding  $2$  As BasicHttpBinding = New BasicHttpBinding(BasicHttpSecurityMode. None) add the following behavior to the service implementation. <ServiceBehavior(lnstanceContextMode: 1nstanceContextMode.Single)>

# **Answer:** A

# **QUESTION:** 77

A Windows Communication Foundation (WCF) solution uses the following contract [ServiceContract(SessionMode SessionModeAllowed)] public interface IMyService { [OperaionContractQsTerminating false) void lnitialize0;

[OperaionContractQslnitiating false)] Void DoSomethingO;

[OperaionContractQsTerminating true)J void TerminateO;

}

You need to change this interface so that:

'Initialize is allowed to be called any time before Terminate is called

"DoSomething is allowed to be called only after Initialize is called, and n allowed to be called after Terminate is called "Terminate will be lowed to be called only after Initialize is called Which two actions should you perform (Each correct answer presents part of the solution. Choose two)

A. Change the ServiceContract attribute of the IMyService interface to the following. ServiceContract(SessionMode = SessionMode Required)

B. Change the ServiceContract attribute of the IMyService interface to the following ServiceContract(SessionMode SessionMode Allowed)

C. Change the OperationContract attribute of the Initialize operation to the following.  $OperationContract (initiating = true, IsTerminating = false)$ 

D. Change the OperationContract attribute of the Terminate operation to the following  $OperationContract(kInitiating = fase, IsTerminating = true)$ 

**Answer:** A, D

# **QUESTION:** 78

A Windows Communication Foundation (WCF) solution uses the following contract. <ServiceContract(SessionMode:=SessionMode Allowed)s

### 70-513-CSharp

Public Interface lMyService <OperationContract(lsTerminating:sFalse)s Sub Initialize () <OperationContract(lslnitiating:sFalse)>s Sub DoSomething() <OperationContract(lsterminating:=True)> Sub Terminate () End Interface You need to change this interface so that: "Initialize is allowed to be called at any time before Terminate is called. "DoSomething is allowed to be called only after Initialize is called, and not allowed to be called after Terminate is called. "Terminate will be allowed to be called only after Initialize is called Which two actions should you perform? (Each correct answer presents

part of the solution. Choose two.)

A. Change the ServiceContract attribute of the lMyService interface to the following. ServiceContract(SessionMode:sSessionMode. Required)

B. Change the ServiceContract attribute of the lMyService interface to the following. ServiceContract(SessionMode:sSessionModeAllowed)?

C. Change the OperationContract attribute of the Initialize operation to the following. OperationContract(lslnitiating: 'True, IsTerminating: 'False)

D. Change the OperationContract attribute of the Terminate operation to the following. OperationContract(Islnitiatings:False, lsTerminating: 'True)

**Answer:** A, D

## **QUESTION:** 79

A Windows Communication Foundation (WCF) client and service share the following service contract interface [ServiceContract] public interface IContosoService { [OperationContract] void SavePerson(Person person); } They also use the following binding. NetTcpBinding binding new NetTcpBinding { TransactionFlow = true }; The client calls the service with the following code using (TransactionScope ts = new TransactionScope(TransactionScopeOption.Required)) { IContosoService client = factoryCreateChannelO; client SavePerson(person); ConsoleWriteLine( TransactionCurrentTransactionlnformation. Distributedldentifier); tsCompleteO; } The service has the following implementation for SavePerson public void IContosoService SavePerson(Person person) { person.Saveo; ConsoleWriteLine(TransactionCurrentTransactionlnformation. Distributedidentifier); }

The distributed identifiers do not match on the client and the server You need to ensure that the client and server enlist in the same distributed transaction What should you do?

A. Add the following attributes to the SavePerson operation on IContosoService. [OperationBehavior(TransactionScopeRequired = true)] [TransactionFlow(TransactionFlowOption. Mandatory)] B. Add the following attributes to the SavePerson operation on lContosoService [TransactionFlow(TransactionFlowOption Mandatory)] [OperationBehavior(TransactionScopeRequired true)] C. Add the following attribute to the SavePerson operation on lContosoSernce [OperationBehavior(TransactionScopeRequired true)] Md the following attribute to the implementation of SavePerson. ITransactionFlow(TransactionFlowOptionAllowed)] D. Add the following attribute to the SavePerson operation on lContosoService [TransactionFlow(TransactionFlowOption Allowed)] Add the following attribute to the implementation of SavePerson. [OperationBehavior(TransactionScopeRequired true)]

# **Answer:** D

## **QUESTION:** 80

A Windows Communication Formation (WCF) client and service share the following service contract interface <ServiceContractO>

Public Interface IContosoService <OperationContractO>

Sub SasePerson(BWal person As Person) End Interface They also use the following binding. Dim binding As NetTcpBinding = New NetTcpBinding With {TransactionFlow  $=$  True) The client cals the service with the (following code using (mransactionScope ts  $=$ new TransactionScope(TransactionScopeOption

Required))

{ IContosoService client = factoryCreateChannelO;

client SavePerson(person);

Consde. WriteLine(

Transaction. CurreriTransactioninformation

DistnbutedldentifierX

ts CorrpleteO;

 $\lambda$ 

The service has the following impementation for SavePerson

Public Sub SavePerson(ByVal person As Perwn) — implements IContosoService SavePerson person Save()

ConsdeWriteLine(Transaction .Current Transactionlnformaiona

Distributedldentifier)

End Sit

The distributed identifiers do not match on the client and the server.

You need to ensure that the client and server enlist in the same distributed transaction What should you do?

A. Add the following attributes to the SavePerson operation on lContosoService eOperationBehavior(TransactionSc opeRequired =True)>

<TransactionFlow(TransactionFbwOption Madatory)>

B. Add the following attributes to the SavePerson operation on IContosoSewvice

<TransactionFlow(TransactionFbwOption Maidatory)>

eOperationBehavior(TransactionSc opeRequired zTrue)>

C. Add the following attribute to the SavePerson operation on KContosoService.

<OperationBehavior(TransachonSc opeRequired True)>

Add the following attribute to the implementation of SavePeson.

<TransactionFlow(TransactionFbwOption

Allowed)>

D. Add the following attribute to the SavePerson operation on KOontosoService.

<TransactionFlow(TransactionFbwOption Allowed)>

Add the following attribute to the implementation of SavePeson. eOperationBehavior(TransactionSc opeRequired True)>

# **Answer:** D

# **QUESTION:** 81

A WCF service code is implemented as follows. (Line numbers are included for reference only)

01 [ServiceContract]

02 [ServiceBehavior(lnstanceContextMode =

03 lnstanceContextModeSingle)]

04 public class CalculatorService

 $05 \{$ 

06 [OperationContract]

07 public double Calculate(double op1, string op. double op2)

08 {

24 }

25 }

You need to increase the rate by which clients get the required response from the service What e two possible ways to achieve this goal? (Each correct answer presents a complete sokiion Choose two.)

A. Change the service behavior to the following.

[ServiceBehavior(

lnstanceContextMode = lnstanceContextModeSingle, ConcirrencyMode = ConcurrencyMode. Multide)]c

B. Change the service behavior to the following.

[ServiceBehavior(lnstanceContextMode = lnstanceContextMode.PerCall)]

C. Require the clients use threads, the Parallel Task Library, or other mechanism to issue service calls in parallel.

D. Require the clients to use async operations when calling the senvice.

## **Answer:** A, B

## **QUESTION:** 82

A Windows Communication Foixdation (WCF) solution uses the following contracts (Line numbers are included for reference only) 01 eServiceContract(Callback contract: GetType(lNameService))> 02Putlic Interface I(IeetingService 03 04 <OperationContractO> 05Function GetMessage() As Stnng 06 07End Interface 08 09 <ServiceContractO> 1 OPublic Interface INameService 11 12 <OperationContractO> 1 3Function GetName() As String 14 15 End Interface The code that implements the KleetingService interface is as follows 20Public Class GretingService 21Impements lGreaingService 22 23Public Function GetMessage0As String - 24lmpements IGredingService. GetMessage 25 26Dim clientChann As INameService = 27OperationContet. Current. 28GetCallbackChamel(Of INameService)() 29Dim clientName As String = clientChannelGetName() 30 Retumn String Format("Hello {O)", clientName) 31 32End Function 33hnd Class The service is self-hosted The hosting code is as follows. 35Dim host As SeniceHost = 36New ServiceHost(GetType(GrstingService))? 37Dim binding As NetTcpBinding = 38New NetTcpBinding(Sec urityMode. None) 39hostAddServiceEndpoint('Myapplication lGreetingService". 4Obincng, net.tcp:Ilocalhost: 12345W) 41 HotOpen()l The code that implements the INameService interface is as follows. 42Class NameService 43lmpements INameService 44 45Dim name As String

46 47Public Sub NameService(ByV name As String)  $48$ Me.reme = name 49End Sub 50 51 Public Function GetName() As String - 52lmpements INameService. GeName 53 54Reti.rn name 55End Function 56End Class Currently, this code fails at runtime, and an Invalid Operation Exception is thrown at mne 25. You need to correct the code so that the call from the service back to the client complets successfully What e two possible ways to achieve this goal? (Each correct answer presents a complete solution. Choose two.)

A. Change the service contract definition in line 01 as follows.

<ServiceContract(CallbackContract: sGetType(lNameService), SessionMode =SessknMode

Required)>

B. Add the following attribute to the NameService class, before line 42.

<ServiceBehavior(ConcurrencyMode ConcisrencyMode. Reentrant)>

C. Add the following attribute to the GreetingSenAce class, before line 20.

<ServiceBehavior(Conc urrencyMode: zConctrencyMode Reentrant)>

D. Add the following attribute to the GreetingSence class, before line 20.

<ServiceBehavior(ConcurrencyMode: ConcurrencyMode. Multiple)>

# **Answer:** C, D

# **QUESTION:** 83

A Windows Communication Foundation (WCF) service has the following contract. [ServiceContract]

public class ContoaServicea

{

[OperationContract] [TransactionFlow(TransactionFlowOperation. Mandatory)]

[OperationBehavior(TraisactionScopeRequired true,

TransactionAutoCorrolete = false)

void TxOp 1 (string value) { ) [OperationCortract(lsTerminating—true)J

[TransactionFlow(TransactionFlowOption Mandatory)]

[OperationBehavior(TraisactionScopeRequired true,

TransationAutoCormplete = false)]

void TxOp2(string value) {.. OperationContext. Current. SetTransactionCompleteO;  $\lambda$ 

) The rvice and the clients that call the service use NetTcpBinding with transaction flow enabled You need to configure the service so that when TxOpl and TxOp2 are invoked under the same client session, they run under the same transaction context What should you do?

A. Update the service contract to read as follows.

(ServiceContract(SessionMode SessionMode Required)J Add the following behavior to the service implementation

[ServiceBehavior(lnstanceCoritextMode = Instance ContextMode. PerSession)]

B. Update the service contract to read as follows.

[ServiceContract(SessionMode = SessionModeAllowed)] Add the following behavior to the service implementation.

[ServiceBehavior(LnstanceContextMode = Instance ContextMode Single, ReleaseServicelnstanceQnTransactionComplete false)]

C. Update the service contract to read as follows

[ServiceContract(SessionMode = SessionMode.Allowed)] Add the following behavior to the service implementation.

[ServiceBehavior(lnstanceContextMode Instance ContextMode. Single)]

D. Update the service contract to read as follows.

[ServiceContract(SessionMode = SessionMode.Required)]Md the following behavior to the service implementation.

[ServiceBehavior(lnstanceContextMode = lnstanceContextMode. PerCall)]

# **Answer:** A

# **QUESTION:** 84

You are integrating a Windows Communication Foundation (WCF) service within an enterprise- wide Service Oriented Architecture (SQA) Your service has the following service contract.

[ServiceContract]

public class CreditCardConfirmationService { [OperationContracti public Boolean ConfirmCreditCard(string cc Number double orderAmount, nmt orderNumber) { )

 $\lambda$ 

You need to allow the code in the ConfirmCreditCard method to participate automatically in existing transactions. If there is no existing transaction, a new transaction must be created automatically. What should you do?

A. Inside the ConfirmCreditCard method, surround the code that must participate in the transaction with a using(new TransactionScopeO) block

B. Inside the ConfirmCreditCard method, surround the code that must participate in the transaction with a using(new CommittableTransactionO) block.

C. Add an [OperationBehavior(TransactionScopeRequired true)] attribute to the ConfirmCreditCard method.

D. Add an [OperationBehavior(TransactionAutoComplete true)J attribute to the ConfirmCreditCard method.

**Answer:** C

# **QUESTION:** 85

A Windows Communication Foundation (WCF) service is generating a separate namespace declaration for each body member of a message contract, even though all body members share the same namespace. You need to simplify the XML representation of your message contract so that the namespace is only declared once. What should you do?

A. Declare a wrapper namespace for the message contract by using the WrapperNamespace property of the MessageContract attribute

B. Explicitly set the Namespace property of all the MessageBodyMember attributes to the same namespace.

C. Declare all the body members as properties of a DataContract class and use the class as the only body member of the message contract.

D. Declare all of the body members as properties of a separate MessageContract class and use the class as the only body member of the message contract.

## **Answer:** C

## **QUESTION:** 86

You are developing a Windows Communication Foundation (WCF) service. You write a method named Submit that accepts messages of the type System.ServiceModel.Channels.Message. You need to process the body of the incoming messages multiple times in the method. Which two actions should you perform? (Each correct answer presents part of the solution. Choose two.)

A. Use the GetBody method of the Message class to read the content of the messages.

B. Use the CreateBufferedCopy method of the Message class to load the messages into memory.

C. Use the WriteBodyContents method of the BodyWriter class to make a copy of the messages.

D. Use the CreateMessage method of the MessageBuffer class to make a copy of the messages.

# **Answer:** B, D

# **QUESTION:** 87

You have an existing Windows Communication Foundation (WCF) Web service. The Web service is not responding to messages larger than 64 KB. You need to ensure that the Web service can accept messages larger than 64 KB without generating errors. What should you do?

A. Increase the value of maxReceivedMessageSize on the endpoint binding.

B. Increase the value of maxRequestLength on the httpRuntime element.

C. Increase the value of maxBufferSize on the endpoint binding.

D. Increase the value of maxBufferPoolSize on the endpoint binding.

### **Answer:** A

#### **QUESTION:** 88

A Windows Communication Foundation (WCF) service is responsible for transmitting XML documents between systems. The service has the following requirements:

"It must minimize the transmission size by attaching the XML document as is without using escape characters or base64 encoding.

"It must interoperate with systems that use SOAP but are not built on the .NET platform. You need to configure the service to support these requirements. Which message encoding should you use?

A. Binary message encoding

B. MTOM (Message Transmission Optimization Mechanism) message encoding

C. Text message encoding with message version set to none

D. Text message encoding with message version set to SOAP 1.2

#### **Answer:** B

#### **QUESTION:** 89

You are moving a Windows Communication Foundation (WCF) service into production. You need to be able to monitor the health of the service. You only want to enable all performance counter instances exposed by the ServiceModelService 40.0.0 counter group Which element should you add to the system.serviceModel section in the application configuration file?

- A. <diagnostics performance Counters='ServiceOnly" />
- B. <diagnostics wmi Provider Enabled='true" performance Counters="Ofr  $\triangleright$
- C. <diagnostics performance Counters='Alr' 1>
- D. <diagnostics wmi Provider Enablede"true" I>

#### **Answer:** A

#### **QUESTION:** 90

Windows Communication Foundation (WCF) service will be hosted in Microsoft Intemnet Information Services (uS). You create a new application in uS to host this service and copy the service DLL to the bin directory of the application. You need to complete the deployment of this service to uS. What should you do next?

A. Create an asmx file and add a @ServiceHost directive to this file. Copy the file to the root of the application directory.

B. Create an .asmx file and add a @Register directive to this file. Copy the file to the bin directory of the application.

C. Create a svc file and add a @ServiceHost directive to this file Copy the file to the root of the application directory.

D. Create a .svc file and add a @Register directive to this file. Copy the file to the bin directory of the application.

**Answer:** C

### **QUESTION:** 91

You are developing a windows Communication Foundation (WCF) service that will be hosted in Microsoft Intemnet Information Services (IIS) 7.0. The service must be hosted in an lIs application named Info. You need to enable this senvice to be hosted in llS by changing the web.config file Which XML segment should you add to the web.config file?

A. <serviceHostingEnvironment> <senviceActivations> <add relativeAddress="lnfo svc servicesinfo I> </serviceActivations> <IserviceHostingEnvironment> B. <serviceHostingEnvironment> <serviceActivations> <add relativeAddressz"lnfo" servicezSinfo .svc I> </serviceActivations> </serviceHostingEnvironment> C. <service HostingEnvironment> <transportConfigurationTypes>  $\leq$ add nameelnfo transportConfigurationTypelnfo. svc" r $>$ <ItransportConfigurationTypes> <lserviceHostingEnvironment> D. <serviceHostingEnvironment> <transportConfigurationTypes> <add name=wlnfo svc" transportConfigurationTypee"FileNotRequired" I> </transportConfigurationTypes> iserviceHostingEnvironment>

## **Answer:** A

#### **QUESTION:** 92

A Windows Communication Foundation (WCF) client communicates with a service. You created the client proxy by using Add Service Reference in Microsoft Visual Studio. You need to ensure that the client accepts responses of up to 5 MB in size. What should you change in the configuration file'?

A. the value of the maxBufferPoolSize attribute to 5242880

B. the value of the maxReceivedMessageSize attribute to 5242880

C. the value of the maxBytesPerRead attribute to 5242880

D. the value of the maxBufferSize attribute to 5242880

## **Answer:** B

### **QUESTION:** 93

An ASP NET application hosts a RESTful Windows Communication Foundation (WCF) service at /ServiceslContoso.svc. The service provides a JavaScript resource to clients. You have an explicit reference to the JavaScript in your page markup as follows. <script typeetext/javaScript' srcsIServices/Contoso. svc/js" I> You need to retrieve the debug version of the service JavaScript. What should you do?

A. In the <%@ ServiceHost %> header for /ServiceslContoso.svc, set the Debug attribute to true.

B. In the <%@ Page %s header, set the Debug attribute to true.

C. In the script tag, add a debug attribute and set its value to true.

D. In the script tag, append debug to the src attribute

## **Answer:** D

## **QUESTION:** 94

You are implementing a Windows Communication Foundation (WCF) client application that consumes the ICatalog and lCatalog2 service interfaces You need to ensure that the client discovers services implementing these interfaces The services may already be online or may come online within a 30 second time limit How should you use WCF Discovery to accomplish this?

A. Create one FindCriteria object for each interface and set the Duration of each FindCriteria to 30 seconds Call the FindAsync method of the DiscoveryClient class twice, one time for each of the FindCriteria objects, to search for the services.

B. Create one FindCriteria object for each interface and set the Duration of each FindCriteria to two seconds.

Create a loop that calls the Find method of the DiscoveryClient class to search for the services. Within each loop iteration, call the Find method of the DiscoveryClient class once for each of the FindCriteria objects Run the loop until a service is found or 30 seconds pass.

C. Create a single FindCriteria object and add both interfaces to its ContractTypeNames collection. Set the criteria's Duration to two seconds.

Create a loop that calls the Find method of the DiscoveryClient class to search for the services. Within each loop iteration, call the Find method of the DiscoveryClient class to search for the services Run the loop until a service is found or 30 seconds pass.

D. Create a single FindCritera object and add both interfaces to the ContractTypeNames collection. Set the Duration to 30 seconds and use the FindAsync method of the DiscoveryClient class to search for the services.

### **Answer:** B

#### **QUESTION:** 95

A Windows Communication Foundation (WCF) service sends notifications when the service is started and stopped You need to implement a client that logs these notifications. Which class should you use?

A. AnnouncementService B. AnnouncementClient C. DiscoveryClient D. HttpListener

#### **Answer:** A

#### **QUESTION:** 96

You are using windows Communication Foundation (WCF) to create a service. You need to implement a custom message-level security binding element Which binding element should you use?

- A. TransportSecurityElement
- B. HttpsTransportBindingElement
- C. SslStreamSecuntyBindingElement
- D. WindowsStreamSecurityBindingElement

### **Answer:** A

#### **QUESTION:** 97

The endpoint of a Windows Communication Foundation (WCF) service uses basicHttpBinding for its binding Your Company's policies have changed to require that messages not be sent in clear text You must ensure that all messages are encrypted when traveling across the network What should you do?

A. Set the ProtectionLevelAttribute on the service contract and update the binding attribute in the endpoint element of the configuration file to wsHttpBinding

B. Set the ProtectionLevelAttribute on the service contract and update the bindingConfiguration attribute in the endpoint element of the configuration file to webHttpBinding

C. Set the PrincipalPermissionAttribute on the service contract and update the binding attribute in the endpoint element of the configuration file to wsHttpBinding

D. Set the PnncipalPermissionAttribute on the service contract and update the bindingConfiguration attribute in the endpoint element of the configuration file to wsHttpBinding.

### **Answer:** A

### **QUESTION:** 98

You have a self-hosted Windows Communication Foundation (WCF) service. nYou need to configure the service to provide an X.509 certificate during authentication What should you use to configure the service?

A. the Certificate property of the X509CertificatelnitiatorServiceCredential class B. the SetCertificate method of the X509CertificatelnitiatorServiceCredential class C. the SetCertificate method of the X5O9CertificateRecipientServiceCredential class D. the TrustedStoreLocation property of the X5O9CertificateRecipientServiceCredential class

## **Answer:** C

#### **QUESTION:** 99

You are creating an ASP NET web application that hosts several Windows Communication Foundation (WCF) services the services have ASP.NET Compatibility Mode enabled. Users authenticate with the Web application by using a cookie-based ASR NET Forms Authentication model. You add a service tile named Authentication. svc that contains the following code segment <%@ SenviceHost Servicee"System Web Application Services Services Authentication Service"Factory="System.Web.ApplicationServices.AppicationServicesHostFactory' %> You need to ensure that users can access the WCF services without having to reauthenticate. Which two configuration settings should you add? (Each is part of a complete solution. Choose two.)

A. In the system web. Extensions scripting/web Services!authentication Service element, set the enabled attribute to true.

B. In the system web. Extensions scripting/web Services/profile Service element, set the enabled attribute to true.

C. Add a service endpoint with basic Http Binding for the contract System. Web Application Services. Authentication Service.

D. Add a custom service behavior named Authentication Service Type Behaviors with a service Authentication Manager element that has service Authentication Manager Type set to System Web Security. SQL Membership Provider

### **Answer:** A, C

### **QUESTION:** 100

Self-hosted Windows Communication Foundation (WCF) service uses a secure HTTP binding with a custom principal permission mode The binding requires users to provide their Windows logon credentials.You need to retrieve the identity of the caller What are two possible properties you can use to achieve this goal? (Each correct answer presents a complete solution Choose two)

- A. Thread Current Principal identity Name
- B. Http Context. Current. User. Identity. Name
- C. Service Security Context. Current. Primary identity. Name
- D. Operation Context Current. Service Security Context Primary identity Name

**Answer:** C, D

### **QUESTION:** 101

You are creating a Windows Communication Foundation (WCF) service that accepts claims-based tokens. You need to ensure that the service can use claims from trading partners even though there are variations on naming for the same elements Which two actions should you perform? (Each correct answer presents part of the solution Choose two.)

A. Register a custom Service Authorization Manager that implements Check Access In this method, use System. Convert. Change Type to transform the incoming claim set to a Windows Claim Set type.

B. Apply a Principal Permission attribute on the operation with the required claims listed in the Roles property.

C. Within the operation, verify the presence of the required claims in the current Authorization Context

D. Register an Authorization Policy that maps external claims to an internal Claim Set.

## **Answer:** C, D

#### **QUESTION:** 102

A Windows Communication Foundation (WCF) service uses a list of application-defined roles for operations. These roles are stored in a database You need to authorize calls against the list of roles retrieved from the database. Which service behavior should you use to authorize the calls?

A. <serviceAuthorization principalPermissionModez"None" roleProviderNames"SqlProvider" /> B. <serviceAuthorization principalPermissionMode="None" roleProviderNamee"SqlProvider" Is C. <serviceAuthorization principalPermissionModes"None" roleProviderNames"SqlProvider" I> D. <serviceAuthorization principalPermissionModez"None" roleProviderNamez'SqlProvider" />

**Answer:** B

## **QUESTION:** 103

A Windows Communication Foundation (WCF) service only accepts messages that are signed and encrypted a client application is not receiving expected responses from the service. You need to enable logging to verity that the messages from the client are signed and encrypted. You also need to see what each message looks like before the message body is deserialized into a NET object what should you do?

A. Configure the System Service Model trace source in the system diagnostics configuration section.

In the system service Model configuration add the following xML segment <diagnostics> <message Logging log Entire Messages" true logMessagesAtServiceLeveIetrue" logMessagesAtTransportLeveletrue" />

</diagnostics>

B. Configure the System. Service Model trace source in the system diagnostics configuration section

In the system.serviceModel configuration, add the following XML segment, diagnostics> <message Logging log Entire Message="tne log Messages t Service LeveI-true' Is <diagnostics>

C. Configure the System. Service Model Message Logging trace source in the system diagnostics configuration sectionIn the system. service Model configuration, add the following XML segment.

<diagnostics> <message Logging log Entire Message='true Iog Messages At Service LeveI true"

log Messages At Transport Level=true" I> <Idiagnostics>

D. Configure the System. Service Model Message Logging trace source in the system. diagnostics configuration section.

In the system service Model configuration, add the following xML segment <diagnostics>

<message Logging Iog Messages At Service Levele true" log Messages At Transport Levele"true"

 $1\geq$ 

</diagnostics>

## **QUESTION:** 104

You want to debug the Windows Communication Foundation (WCF) client and server interaction through message and application tracing. You need to correlate traces generated on the client and the server. Which XML segment should you add to the system. diagnostics configuration element in the client and server application configuration file?

A. <sources> <source propagate Activitye'true" namee"System Service Model" switchValues'Warning, ActivityTracing'> <listeners <add namez"ServiceModelTraceListener" /> </listeners> </source> </sources> B. <sources> <source names" System ServiceModel. MessageLogging" switchValuee"Verbose"> <listeners> <add namez"ServiceModelTraceListener" /> <Listeners> </source> </sources> C. <sources> <source names"System. ServiceModeiMessageLogging" propagateActivitye'true" switch Values' Warning, ActivityTracing'5 <listeners> <add name="ServiceModelTraceListener" I> </listeners> </source> </sources> D. <sources> <source names"System. ServiceModel" switchValues'VerboseActivityTracing"> <listeners> <add namee"ServiceModelTraceListener" /> </listeners> </source> </sources>

# **Answer:** A

## **QUESTION:** 105

You are using tracing to diagnose run-time issues when you look at the traces for the service in Svc Trace viewer exe, you see what is shown in the exhibit (Click the Exhibit button)

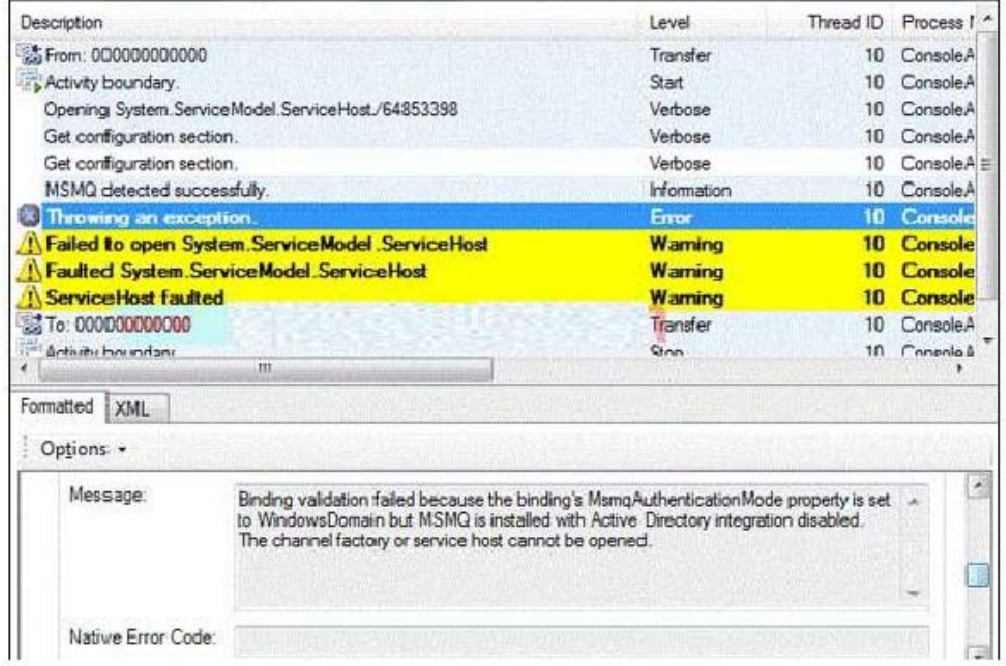

The exception trace is selected in Svc Trace reviewer exe You need to interpret the trace results to determine where the error occurred and what to do next What should you do?

A. This issue occurred in the ServiceHost during ServiceHost Open. Enable WMI by adding the following configuration to the system.serviceModel configuration section in the application configuration file

<diagnostics wmiProviderEnabledetrue'!> Restart the application and inspect the endpoints visible through WMI

B. This issue occurred in the Service Host during Service Host. Open. Compare the security settings for any endpoints that use an MSMQ transport to the security configuration of the MSMQ queue used by the endpoint

C. This issue occurred at the Service Host when receiving a message Compare the security configurations on the client and server to make sure that they are compatible

D. This issue occurred at the ServiceHost when accepting an initial set of messages from MSMQ.Log all messages sent between the client and sever.

## **Answer:** B

#### **QUESTION: 106**

You are developing a client that sends several types of SOAP messages to a Windows Communication Foundation (WCF) service method named PostData. PostData is currently defined as follows. [OperationContract] void PostData(Order data); You need to modify PostData so that it can receive any SOAP message. Which code segment should you use

A. [OperationContract(IsOneWay = true, Action = "\*", ReplyAction = "\*")] void PostData(Order data); B. [OperationContract(IsOneWay = true, Action = "\*", ReplyAction = "\*")] void PostData(BodyWriter data); C. [OperationContract] void PostData(BodyWriter data); D. [OperationContract] void PostData(Message data);

## **Answer:** D

## **QUESTION:** 107

You are creating a Windows Communication Foundation (WCF) service that implements operations in a RESTful manner. You need to add a delete operation. You implement the delete method as follows.

void DeleteItems(string id);

You need to configure WCF to call this method when the client calls the service with the HTTP DELETE operation. What should you do

A. Add the WebInvoke(UriTemplate = "/Items/{id}", Method="DELETE") attribute to the operation.

B. Add the HttpDelete attribute to the operation.

C. Replace the string parameter with a RemovedActivityAction parameter.

D. Replace the return type with RemovedActivityAction.

## **Answer:** A

}

## **QUESTION:** 108

You are modifying an existing Windows Communication Foundation (WCF) service that is defined as follows. [ ServiceContract ] public interface IMessageProcessor { [ OperationContract ] void ProcessMessage (); } public class MessageProcessor : IMessageProcessor { public void ProcessMessage () { & Sub mitOrder ();  $\mathcal{R}$ }

SubmitOrder makes a call to another service. The ProcessMessage method does not perform as expected under a heavy load. You need to enable processing of multiple messages. New messages must only be processed when the ProcessMessage method is not processing requests, or when it is waiting for calls to SubmitOrder to return. Which attribute should you apply to the MessageProcessor class

A. CallbackBehavior (ConcurrencyMode = ConcurrencyMode.Reentrant)

 $B.$  CallbackBehavior ( ConcurrencyMode = ConcurrencyMode.Multiple )

C. ServiceBehavior ( ConcurrencyMode = ConcurrencyMode.Reentrant )

D. ServiceBehavior (ConcurrencyMode = ConcurrencyMode.Multiple)

**Answer:** C

#### **QUESTION:** 109

CORRECT TEXT

You are developing a Windows Communication Foundation (WCF) service that will be hosted in Microsoft Internet Information Services (IIS) 7.0. The service must be hosted in an IIS application named Info. You need to enable this service to be hosted in IIS by changing the web.config file. Which XML segment should you add to the web.config file < serviceHostingEnvironment >

< serviceActivations >

 $\langle \rangle$  <add relative Address =" Info.svc " service="Info"  $\langle \rangle$ 

</ serviceActivations >

</ serviceHostingEnvironment >

< serviceHostingEnvironment >

< serviceActivations >

 $\alpha$ dd relativeAddress ="Info" service=" Info.svc "  $\beta$ 

</ serviceActivations >

 $\langle$  serviceHostingEnvironment >

< serviceHostingEnvironment >

< transportConfigurationTypes >

 $\alpha$ dd name="Info" transportConfigurationType =" Info.svc "  $\beta$ 

</ transportConfigurationTypes >

</ serviceHostingEnvironment >

< serviceHostingEnvironment >

< transportConfigurationTypes >

<add name=" Info.svc " transportConfigurationType =" FileNotRequired " />

</ transportConfigurationTypes >

</ serviceHostingEnvironment >

**Answer:** Pending. Please Send your suggestions to support@certarea.com

**QUESTION: 110** CORRECT TEXT

A Windows Communication Foundation (WCF) client configuration file contains the following XML segment in the system.serviceModel element.

```
 <client> 
 <endpoint address=" net.tcp://server/ContosoService " 
binding=" netTcpBinding "
 contract=" Contoso. IContosoService " 
name=" netTcp " / >
 <endpoint address=" net.pipe://localhost/ContosoService " 
 binding=" netNamedPipeBinding " 
 contract=" Contoso. IContosoService " 
 name=" netPipe " /> 
 </client> 
You need to create a channel factory that can send messages to the endpoint listening at 
net.pipe://localhost/ContosoService. Which code segment should you use
```

```
A. ChannelFactory < Contoso. IContosoService > factory = 
 new ChannelFactory < Contoso. IContosoService >(" Contoso. IContosoService "); 
B. ChannelFactory < Contoso. IContosoService > factory = 
 new ChannelFactory < Contoso. IContosoService >(" netNamedPipeBinding "); 
C. ChannelFactory < Contoso. IContosoService > factory = 
 new ChannelFactory < Contoso. IContosoService >(" netPipe "); 
D. ChannelFactory < Contoso. IContosoService > factory = 
 new ChannelFactory < Contoso. IContosoService >( 
 " net.pipe://localhost/ContosoService ");
```
# **Answer:** C

## **QUESTION:** 111

A Windows Communication Foundation (WCF) client configuration file contains the following XML segment in the system.serviceModel element. <client> <endpoint address=" net.tcp://server/ContosoService " binding=" netTcpBinding " contract=" Contoso. IContoso Service " name=" netTcp " / > <endpoint address=" net.pipe://localhost/ContosoService " binding=" netNamedPipeBinding " contract=" Contoso. IContoso Service " name=" netPipe " /> </client> You need to create a channel factory that can send messages to the endpoint listening at net.pipe://localhost/ContosoService. Which code segment should you use

A. Dim factory As ChannelFactory (Of Contoso. IContosoService ) = New ChannelFactory (Of Contoso. IContosoService )(" Contoso. IContosoService ") B. Dim factory As ChannelFactory (Of Contoso. IContosoService ) =

### 70-513-CSharp

New ChannelFactory (Of Contoso. IContosoService )(" netNamedPipeBinding ") C. Dim factory As ChannelFactory (Of Contoso. IContosoService ) = New ChannelFactory (Of Contoso. IContosoService )(" netPipe ") D. Dim factory As ChannelFactory (Of Contoso. IContosoService ) = New ChannelFactory (Of Contoso. IContosoService )( " net.pipe://localhost/ContosoService ")

### **Answer:** D

### **QUESTION: 112**

A Windows Communication Foundation (WCF) service implements the following contract. (Line numbers are included for reference only.)

01 <ServiceContract()>

02 Public Interface IDataAccessService

03

04 <OperationContract()>

05 Sub PutMessage(ByVal message As String)

06

07 <OperationContract()>

08 <FaultContract(GetType(TimeoutFaultException))>

09 <FaultContract(GetType(FaultException))>

10 Function SearchMessages(ByVal search As String) As String ()

11

12 End Interface

The implementation of the SearchMessages method throws TimeoutFaultException exceptions for database timeouts. The implementation of the SearchMessages method also throws an Exception for any other issue it encounters while processing the request. These exceptions are received on the client side as generic FaultException exceptions. You need to implement the error handling code for SearchMessages and create a new channel on the client only if the channel faults. What should you do

A. Catch and handle both TimeoutFaultException and FaultException.

B. Catch both TimeoutFaultException and FaultException. Create a new channel in both cases.

C. Catch and handle TimeoutFaultException. Catch FaultException and create a new channel.

D. Catch and handle FaultException. Catch TimeoutFaultException and create a new channel.

## **Answer:** C

# **QUESTION: 113**

CORRECT TEXT

You are consuming a Windows Communication Foundation (WCF) service. The service interface is defined as follows.
```
[DataContract(Namespace = "")] 
public class Item 
{ 
 & 
} 
[ServiceContract(Namespace = "")] 
public interface ICatalog 
{ 
 [OperationContract] 
 [WebInvoke(Method = "POST", UriTemplate = "/Item")] 
 Item UpdateItem(Item item); 
} 
The client application receives a WebResponse named response with the response from 
the service. You need to deserialize this response into a strongly typed object 
representing the return value of the method. Which code segment should you use 
DataContractSerializer s = new DataContractSerializer(typeof(Item)); Item item =
s.ReadObject(response.GetResponseStream()) as Item; BinaryFormatter f = newBinaryFormatter(); 
Item item = f.Deserialize(response.GetResponseStream()) as Item; 
XmlDictionaryReader r = JsonReaderWriterFactory.CreateJsonReader( 
 response.GetResponseStream(), 
 XmlDictionaryReaderQuotas.Max); 
DataContractSerializer s = new DataContractSerializer(typeof(Item));
Item item = s. ReadObject(r) as Item;
DataContractJsonSerializer s = new DataContractIsonSerializer(tvepeof(Item));
Item item = s.ReadObject(response.GetResponseStream()) as Item;
```
**Answer:** Pending. Please Send your suggestions to support@certarea.com

# **QUESTION: 114**

```
CORRECT TEXT
```
You are developing an application to update a user s social status. You need to consume the service using Windows Communication Foundation (WCF). The client configuration is as follows.

<system.serviceModel> <bindings> <webHttpBinding> <binding name="SocialConfig"> <security mode="TransportCredentialOnly"> <transport clientCredentialType="Basic" realm="Social API" /> </security> </binding> </webHttpBinding> </bindings> <client> <endpoint address= " http:// contoso .com " binding="webHttpBinding"

 bindingConfiguration="SocialConfig" contract="ISocialStatus" name="SocialClient" /> </client> </system.serviceModel> The service contract is defined as follows. <ServiceContract()> Public Interface ISocialStatus <OperationContract()> <WebInvoke(UriTemplate:="/statuses/update.xmlstatus={text}")> Sub UpdateStatus(ByVal text As String) End Interface Which code segment should you use to update the social status Using factory As WebChannelFactory( $Of IsocialStatus$ ) = New WebChannelFactory(Of ISocialStatus)("SocialClient") factory.Credentials.UserName.UserName = user.Name factory.Credentials.UserName.Password = user.Password Dim socialChannel As ISocialStatus = factory.CreateChannel() socialChannel.UpdateStatus(newStatus) End Using Using factory As ChannelFactory( $Of IsocialStatus$ ) = New WebChannelFactory(Of ISocialStatus)(GetType(ISocialStatus)) factory.Credentials.UserName.UserName = user.Name factory.Credentials.UserName.Password = user.Password Dim socialChannel As ISocialStatus = factory.CreateChannel() socialChannel.UpdateStatus(newStatus) End Using Using factory As ChannelFactory( $Of IsocialStatus$ ) = New ChannelFactory(Of ISocialStatus)("POST") factory.Credentials.Windows.ClientCredential.UserName = user.Name factory.Credentials.Windows.ClientCredential.SecurePassword.SetAt( 0, user.Password) Dim socialChannel As ISocialStatus = factory.CreateChannel() socialChannel.UpdateStatus(newStatus) End Using Using factory As WebChannelFactory(Of ISocialStatus) = New WebChannelFactory(Of ISocialStatus)(GetType(ISocialClient)) factory.Credentials.Windows.ClientCredential.UserName = user.Name factory.Credentials.Windows.ClientCredential.SecurePassword.SetAt( 0, user.Password) Dim socialChannel As ISocialStatus = factory.CreateChannel() socialChannel.UpdateStatus(newStatus) End Using

# **QUESTION: 115**

CORRECT TEXT

You are creating an ASP.NET W eb application that hosts several Windows Communication Foundation (WCF) services. The services have ASP.NET Compatibility Mode enabled. Users authenticate with the Web application by using a cookie-based ASP.NET Forms Authentication model. You add a service file named Authentication.svc that contains the following code segment.

<%@ ServiceHost

Service="System.Web.ApplicationServices.AuthenticationService"

Factory="System.Web.ApplicationServices.ApplicationServicesHostFactory" %>

You need to ensure that users can access the WCF services without having to reauthenticate. Which two configuration settings should you add (Each is part of a complete solution. Choose two.)

A. In the system.web.extensions/scripting/webServices/authenticationService element, set the enabled attribute to true.

B. In the system.web.extensions/scripting/webServices/profileService element, set the enabled attribute to true.

C. Add a service endpoint with basicHttpBinding for the contract

System.Web.ApplicationServices.AuthenticationService.

D. Add a custom service behavior named AuthenticationServiceTypeBehaviors with a serviceAuthenticationManager element that has serviceAuthenticationManagerType set to System.Web.Security.SqlMembershipProvider.

**Answer:** A, C

# **QUESTION: 116**

CORRECT TEXT

A Windows Communication Foundation (WCF) service that handles corporate accounting must be changed to comply with government regulations of auditing and accountability. You need to configure the WCF service to execute under the Windows logged-on identity of the calling application. What should you do

A. Within the service configuration, add a serviceAuthorization behavior to the service, and set impersonateCallerForAllOperations to true.

B. Within the service configuration, add a serviceAuthenticationManager behavior to the service, and set serviceAuthenticationManagerType to Impersonate.

C. Within the service configuration, add a serviceSecurityAudit behavior to the service, and set serviceAuthorizationAuditLevel to SuccessOrFailure.

D. Within the service configuration, add a serviceCredentials behavior to the service, and set type to Impersonate.

# **Answer:** B

# **QUESTION:** 117

CORRECT TEXT

A Windows Communication Foundation (WCF) solution uses the following contract to share a message across its clients. (Line numbers are included for reference only.) 01 <ServiceContract()> 02 Public Interface ITeamMessageService 03 04 <OperationContract()> 05 Function GetMessage() As String 06 07 <OperationContract()> 08 Sub PutMessage(ByVal message As String) 09 End Interface The code for the service class is as follows. 10 Public Class TeamMessageService 11 Implements ITeamMessageService 12 13 Dim key As Guid = Guid.NewGuid $()$ 14 Dim message As String = "Today s Message" 15 16 Public Function GetMessage() As String \_ 17 Implements ITeamMessageService.GetMessage 18 19 Return String.Format("Message:{0}. Key:{1}", message, key) 20 End Function 21 22 Public Sub PutMessage(ByVal message As String) \_ 23 Implements ITeamMessageService.PutMessage 24 25 Me.message  $=$  message 26 End Sub 27 28 End Class The service is self-hosted. The hosting code is as follows. 29 Dim host As ServiceHost  $=$  New ServiceHost(GetType(TeamMessageService)) 30 Dim binding As BasicHttpBinding  $=$  New BasicHttpBinding(BasicHttpSecurityMode.None) 31 host.AddServiceEndpoint( "MyApplication.ITeamMessageService", binding, "http://localhost:12345") 32 host.Open() You need to ensure that all clients calling GetMessage will retrieve the updated string if the message is updated by any client calling PutMessage. What should you do Add the following attribute to the TeamMessageService class, before line 10. <ServiceBehavior(InstanceContextMode:=InstanceContextMode.Single)> Add the following attribute to the TeamMessageService class, before line 10002E <ServiceBehavior(InstanceContextMode:= InstanceContextMode.PerSession)> Pass a service instance to the instancing code in line 29, as follows. Dim host As ServiceHost = New ServiceHost(New TeamMessageService())

Redefine the message string in line 14, as follows. Shared message As String = "Today s Message" Then change the implementation of PutMessage in lines 22-26 to the following. Public Sub PutMessage(ByVal message As String) \_ Implements ITeamMessageService.PutMessage TeamMessageService.message = message End Sub

**Answer:** Pending. Please Send your suggestions to support@certarea.com

# **QUESTION:** 118

CORRECT TEXT

A WCF service code is implemented as follows. (Line numbers are included for reference only.)

01 <ServiceContract()>

02 <ServiceBehavior(

03 InstanceContextMode:=InstanceContextMode.Single)>

04 Public Class CalculatorService

05

06 <OperationContract()>

07 Public Function Calculate(ByVal op1 As Double,

08 ByVal op As String, ByVal op2 As Double) As Double

&

24 End Function

 $25$ 

26 End Class

You need to decrease the response time of the service. What are two possible ways to achieve this goal (Each correct answer presents a complete solution. Choose two.) Change the service behavior to the following.

<ServiceBehavior(

InstanceContextMode:=InstanceContextMode.Single,

ConcurrencyMode:=ConcurrencyMode.Multiple)>

Change the service behavior to the following.

<ServiceBehavior(InstanceContextMode:=InstanceContextMode.PerCall)>

Require the clients use threads, the Parallel Task Library, or other mechanism to issue service calls in parallel. Require the clients to use async operations when calling the service.

**Answer:** Pending. Please Send your suggestions to support@certarea.com

# **QUESTION: 119**

CORRECT TEXT

A Windows Communication Foundation (WCF) service only accepts messages that are signed and encrypted. A client application is not receiving expected responses from the service. You need to enable logging to verify that the messages from the client are signed

and encrypted. You also need to see what each message looks like before the message body is deserialized into a .NET object. What should you do

Configure the System.ServiceModel trace source in the system.diagnostics configuration section. In the system.serviceModel configuration, add the following XML segment.

<diagnostics>

<messageLogging

logEntireMessage="true"

logMessagesAtServiceLevel="true"

logMessagesAtTransportLevel="true" />

</diagnostics>

Configure the System.ServiceModel trace source in the system.diagnostics configuration section. In the system.serviceModel configuration, add the following XML segment.

<diagnostics>

<messageLogging

logEntireMessage="true"

logMessagesAtServiceLevel="true" />

</diagnostics>

Configure the System.ServiceModel.MessageLogging trace source in the system.diagnostics configuration section. In the system.serviceModel configuration, add the following XML segment.

<diagnostics>

<messageLogging

logEntireMessage="true"

logMessagesAtServiceLevel="true"

logMessagesAtTransportLevel="true" />

</diagnostics>

Configure the System.ServiceModel.MessageLogging trace source in the system.diagnostics configuration section. In the system.serviceModel configuration, add the following XML segment.

<diagnostics>

<messageLogging

logMessagesAtServiceLevel="true"

logMessagesAtTransportLevel="true" />

</diagnostics>

**Answer:** Pending. Please Send your suggestions to support@certarea.com

# **QUESTION:** 120

CORRECT TEXT

A Windows Communication Foundation (WCF) application exposes a service as a SOAP endpoint for consumption by cross-platform clients. During integration testing, you find that one of the clients is not generating the correct messages to the WCF application. In order to debug the issue and fix the communication, you need to configure the service to log messages received from the client. What should you do

A. Set an etwTracking behavior on the service and configure a listener for the System.ServiceModel trace source.

B. Set an etwTracking behavior on the service and configure a listener for the System.ServiceModel.MessageLogging trace source.

C. Enable messageLogging in the System.ServiceModel diagnostics element configuration and configure a listener for the System.ServiceModel.MessageLogging trace source.

D. Enable messageLogging in the System.ServiceModel diagnostics element configuration and configure a listener for the System.ServiceModel trace source.

### **Answer:** C

### **QUESTION:** 121

CORRECT TEXT

A Windows Communication Foundation (WCF) service interacts with the database of a workflow engine. Data access authorization is managed by the database, which raises security exceptions if a user is unauthorized to access it. You need to ensure that the application transmits the exceptions raised by the database to the client that is calling the service. Which behavior should you configure and apply to the service

A. routing B. serviceDebug C. serviceSecurityAudit D. workflow UnhandledException

### **Answer:** B

### **QUESTION: 122**

CORRECT TEXT

A Windows Communication Foundation (WCF) service interacts with the database of a workflow engine. Data access authorization is managed by the database, which raises security exceptions if a user is unauthorized to access it. You need to ensure that the application transmits the exceptions raised by the database to the client that is calling the service. Which behavior should you configure and apply to the service

A. routing service

B. Debug service

C. SecurityAudit

D. workflowUnhandledException

**Answer:** C

**QUESTION: 123** CORRECT TEXT

You develop a Windows Communication Foundation (WCF) service to generate reports. Client applications call the service to initiate report generation but do not wait for the reports to be generated. The service does not provide any status to the client applications. The service class is defined as follows. (Line numbers are included for reference only.) 01[ServiceContract] 02public class ReportGeneratorService 03{ 04 05private int GenerateReports(int clientID) 06{ 07& 08return 0; 09} 10}

You need to ensure that client applications can initiate reports without waiting for status. Which two actions should you perform (Each correct answer presents part of the solution. Choose two.)

A. Insert the following code at line 04.

[OperationContract(IsOneWay=true)]

B. Insert the following code at line 04.

[OperationContract(AsyncPattern=false)]

C. At line 05, change the GenerateReports method from private to public.

D. Remove line 08. At line 05, change the return type of GenerateReports method to void.

**Answer:** A, D

# **QUESTION: 124**

CORRECT TEXT

You develop a Windows Communication Foundation (WCF) service to generate reports. Client applications call the service to initiate report generation but do not wait for the reports to be generated. The service does not provide any status to the client applications. The service class is defined as follows. (Line numbers are included for reference only.) 01<ServiceContract()> 02Public Class ReportGeneratorService 03 04Private Function GenerateReports( ByVal clientID As Integer) As Integer 05& 06Return 0 07End Function 08 09End Class You need to ensure that client applications can initiate reports without waiting for status. Which two actions should you perform (Each correct answer presents part of the solution. Choose two.)

A. Insert the following code at line 03. <OperationContract(IsOneWay:=True)> B. Insert the following code at line 03. <OperationContract(AsyncPattern:=False)> C. At line 04, change the GenerateReports method from Private to Public. D. Remove line 06. At line 04, change the type of GenerateReports method to Sub. Remove the code As Integer from the method definition.

**Answer:** A, D

### **QUESTION: 125**

CORRECT TEXT You are developing a Windows Communication Foundation (WCF) service that contains the following operation contract. [OperationContract] CustomerNames GetCustomerNames(); The operation returns customer names. You need to develop a definition for the operation contract that produces XML with the following structure. <s:Envelope xmlns:s="http://schemas.xmlsoap.org/soap/envelope/"> <s:Header /> <s:Body> <Names xmlns=http://tempuri.org/ xmlns:a="http://schemas.microsoft.com/2003/10/Serialization/Arrays" xmlns:i="http://www.w3.org/2001/XMLSchema-instance"> <a:string>Customer1</a:string> <a:string>Customer2</a:string> <a:string>Customer3</a:string> </Names> </s:Body> </s:Envelope> Which code segment should you use  $[MessageContract(IsWrapped = false)]$ public class CustomerNames { [MessageBodyMember] public string[] Names; } [MessageContract(WrapperName = "")] public class CustomerNames { [MessageBodyMember] public string[] Names; } [DataContract] public class CustomerNames

{ [DataMember] public string[] Names; } [DataContract] public class CustomerNames { [DataMember(IsRequired = false)] public string[] Names; }

**Answer:** Pending. Please Send your suggestions to support@certarea.com

# **QUESTION: 126**

CORRECT TEXT You are developing a Windows Communication Foundation (WCF) service that contains the following operation contract. <OperationContract()> Function GetCustomerNames() As CustomerNames The operation returns customer names. You need to develop a definition for the operation contract that produces XML with the following structure. <s:Envelope xmlns:s="http://schemas.xmlsoap.org/soap/envelope/"> <s:Header /> <s:Body> <Names xmlns=http://tempuri.org/ xmlns:a="http://schemas.microsoft.com/2003/10/Serialization/Arrays" xmlns:i="http://www.w3.org/2001/XMLSchema-instance"> <a:string>Customer1</a:string> <a:string>Customer2</a:string> <a:string>Customer3</a:string> </Names> </s:Body> </s:Envelope> Which code segment should you use <MessageContract(IsWrapped:=False)> Public Class CustomerNames <MessageBodyMember()> Public Names() As String End Class <MessageContract(WrapperName:="")> Public Class CustomerNames <MessageBodyMember()> Public Names() As String End Class <DataContract()> Public Class CustomerNames

<DataMember()>

Public Names() As String End Class <DataContract()> Public Class CustomerNames <DataMember(IsRequired:=False)> Public Names() As String End Class

**Answer:** Pending. Please Send your suggestions to support@certarea.com

### **QUESTION:** 127

CORRECT TEXT

You are creating a client application and configuring it to call a Windows Communication Foundation (WCF) service. When the application is deployed, it will be configured to send all messages to a WCF routing service. You need to ensure that the application can consume the target service after the application is deployed. What should you do

A. In the client application, add a service reference to the router service. In the client binding configuration, specify the address of the router service.

B. In the client application, add a service reference to the target service. In the client binding configuration, specify the address of the target service.

C. In the client application, add a service reference to the router service. In the client binding configuration, specify the address of the target service.

D. In the client application, add a service reference to the target service. In the client binding configuration, specify the address of the router service.

**Answer:** D

### **QUESTION: 128**

#### CORRECT TEXT

You create a service and deploy it on a network in a building named Building1. You will deploy the service to Building2. The service in Building1 is configured using the following discovery scopes.

```
<scopes> 
<add
 scope="http://contoso.com/Chicago/Building1"/> 
<add
 scope="ldap:///ou=Building1,ou=Chicago,o=contoso,c=us"/> 
</scopes> 
The service in Building2 will be configured using the following discovery scopes. 
<scopes> 
<add
 scope="http://contoso.com/Chicago/Building2"/>
```

```
 <add 
 scope="ldap:///ou=Building2,ou=Chicago,o=contoso,c=us"/> 
</scopes> 
You need to ensure that the client application can discover the service in Building1 or the 
service in Building2. Which scopes should you add to the client configuration file 
<scopes> 
<add scope="http://contoso.com/Chicago/*"/> 
</scopes> 
<scopes> 
<add scope="http://contoso.com/Chicago"/> 
</scopes> 
<scopes> 
<add
 scope="ldap:///ou=Building,ou=Chicago,o=contoso,c=us"/> 
</scopes> 
<scopes> 
<add
 scope="ldap:///ou=*,o=contoso,c=us"/> 
</scopes>
```
**Answer:** Pending. Please Send your suggestions to support@certarea.com

# **QUESTION:** 129

# CORRECT TEXT

Your company has an existing Windows Communication Foundation (WCF) service that allows business partners to place orders. The service uses netMsmqBinding. You find that processing every order in its own transaction is causing a delay. You need to ensure that the service is configured to process multiple orders in one transaction. What should you do

A. Use <serviceThrottling> service behavior and set the maxConcurrentCalls attribute.

B. Use <transactedBatching> endpoint behavior and set the maxBatchSize attribute.

C. Use <dispatcherSynchronizationBehavior> endpoint behavior and set the maxPendingReceives attribute.

D. Use <synchronousReceive> endpoint behavior.

# **Answer:** B

# **QUESTION:** 130

CORRECT TEXT You are developing a Windows Communication Foundation (WCF) service that contains the following code segment. [ServiceContract] public interface ICustomerService {

& } public class CustomerService : ICustomerService { & } The service is self-hosted in a console application. Older client applications access the service at http://contoso.com:8080/CustomerService/V1. Newer client applications access the service at http://contoso.com:8080/CustomerService/V2 You need to ensure that any client application can access the service at either address. Which code segment should you use Uri service $\text{Address1} =$  new Uri("http://contoso.com:8080/CustomerService/V1"); Uri service $\text{Address2} =$  new Uri("http://contoso.com:8080/CustomerService/V2"); ServiceHost host  $=$  new ServiceHost(typeof(ICustomerService), new Uri[] { serviceAddress1, serviceAddress2 }); Uri serviceAddress1 = new Uri("http://contoso.com:8080/CustomerService/V1"); Uri serviceAddress2 = new Uri("http://contoso.com:8080/CustomerService/V2"); ServiceHost host  $=$  new ServiceHost(typeof(CustomerService), new Uri[] { serviceAddress1, serviceAddress2 }); Uri serviceAddress = new Uri("http://contoso.com:8080/"); ServiceHost host = new ServiceHost(typeof(CustomerService), new Uri[] { serviceAddress }); host.AddServiceEndpoint(typeof(ICustomerService), new BasicHttpBinding(), "CustomerService/V1"); host.AddServiceEndpoint(typeof(ICustomerService), new BasicHttpBinding(), "CustomerService/V2"); Uri serviceAddress = new Uri("http://contoso.com:8080/"); ServiceHost host  $=$  new ServiceHost(typeof(ICustomerService), new Uri[] { serviceAddress }); host.AddServiceEndpoint(typeof(CustomerService), new BasicHttpBinding(), "CustomerService/V1"); host.AddServiceEndpoint(typeof(CustomerService), new BasicHttpBinding(), "CustomerService/V2");

**Answer:** Pending. Please Send your suggestions to support@certarea.com

**QUESTION:** 131 CORRECT TEXT You are developing a Windows Communication Foundation (WCF) service that contains the following code segment. <ServiceContract()> Public Interface ICustomerService  $\mathcal{R}$ End Interface Public Class CustomerService Implements ICustomerService & End Class The service is self-hosted in a console application. Older client applications access the service at http://contoso.com:8080/CustomerService/V1. Newer client applications access the service at http://contoso.com:8080/CustomerService/V2. You need to ensure that any client application can access the service at either address. Which code segment should you use

Dim serviceAddress1 As Uri = New Uri("http://contoso.com:8080/CustomerService/V1") Dim serviceAddress2 As  $Uri =$  New Uri("http://contoso.com:8080/CustomerService/V2")  $Dim$  host As ServiceHost  $=$  New Service Host(GetType(ICustomerService), New Uri() {serviceAddress1, serviceAddress2}) Dim service $\text{Address1 As } \text{Uri} =$  New Uri("http://contoso.com:8080/CustomerService/V1") Dim serviceAddress2 As Uri = New Uri("http://contoso.com:8080/CustomerService/V2") Dim host As ServiceHost = New ServiceHost(GetType(CustomerService), New Uri() {serviceAddress1, serviceAddress2}) Dim serviceAddress As  $Uri =$  New Uri("http://contoso.com:8080/") Dim host As ServiceHost  $=$  New Servic eHost(GetType(CustomerService), New Uri() {serviceAddress}) host.AddServiceEndpoint(GetType(ICustomer Service), New BasicHttpBinding(), "CustomerService/V1") host.AddServiceEndp oint(GetType(ICustomerService), New BasicHttpBinding(), "CustomerService/V2") Dim serviceAddress As Uri = New Uri("http://contoso.com:8080/")  $Dim$  host As ServiceHost  $=$  New Service Host(GetType(ICustomerService), New Uri() {serviceAddress}) host.AddServiceEndpoint(GetType(CustomerService), New BasicHttpBinding(), "CustomerService/V1") host.AddServiceEnd point(GetType(CustomerService), New BasicHttpBinding(), "CustomerService/V2")

**Answer:** Pending. Please Send your suggestions to support@certarea.com

# **QUESTION: 132**

# CORRECT TEXT

You need to modify a client application that consumes a Windows Communication Foundation (WCF) service. The service metadata is no longer available. You need to modify the previously generated proxy to include asynchronous calls to the service. What should you do

A. Update the service reference with the Generate asynchronous operations option.

B. Create a partial class for the previously generated proxy and include the new asynchronous methods.

C. Create a class with the same name as the previously generated proxy and add the new asynchronous methods. Add the new class to a namespace that is different from the original proxy.

D. Create a class with the same name as the previously generated proxy and add the new asynchronous methods as partial methods. Add the new class to a namespace that is different from the original proxy.

# **Answer:** B

# **QUESTION: 133**

### CORRECT TEXT

You are developing a Windows Communication Foundation (WCF) service that returns location information for authorized law enforcement agencies. The service contract is as follows.

<ServiceContract()>

Public Interface IMappingService

<OperationContract()>

Function GetLocationCoordinates(

ByVal cityName As String) As Long()

<OperationContract()>

Function GetLocationOfCitizen(

ByVal ssn As String) As Long()

# End Interface

Users are authenticated and impersonated. The system uses ASP.NET roles. The members of law enforcement are members of the LawEnforcement role. You need to ensure that only members of the LawEnforcement role can call these methods. What are two possible ways to achieve this goal (Each correct answer presents a complete solution. Choose two.)

A. Add a PrincipalPermissionAttribute to each method that should be available only to members of law enforcement. Set its SecurityAction to Demand and set the role equal to LawEnforcement.

B. Use the CurrentPrincipal property of the thread. Call the IsInRole method specifying LawEnforcement as a parameter.

C. Create a GenericPrincipal specifying Thread.CurrentPrincipal.Identity as the IIdentityParameter and LawEnforcement as the only value for the Roles parameter.

D. At the beginning of each method, enumerate each ClaimSet in a new WindowsClaimSet. Use the FindClaims method to locate a claim type named Role with a right named LawEnforcement.

**Answer:** A, B

### **QUESTION:** 134

CORRECT TEXT

You develop a Windows Communication Foundation (WCF) service that employees use to access bonus information. You define the following service contract. (Line numbers are included for reference only.)

01<ServiceContract(SessionMode:=SessionMode.Required)>

02Public Interface IFinancialService

03

04<OperationContract()>

05 Function Login(

ByVal employeeID As Integer,

ByVal passwordHash As String) As String

06

07<OperationContract()>

08Function GetBonus(ByVal month As Integer) As Double

09

10<OperationContract(IsTerminating:=True)>

11Sub Logout()

12

13 End Interface

Client applications can invoke methods without logging in. You need to ensure that the client applications invoke Login before invoking any other method. You also need to ensure that client applications cannot consume the service after invoking Logout. Which two actions should you perform (Each correct answer presents part of the solution. Choose two.)

A. Replace line 04 with the following code.

<OperationContract(IsInitiating:=False)>

B. Replace line 04 with the following code.

<OperationContract(IsInitiating:=True, IsTerminating:=True)>

C. Replace line 07 with the following code.

<OperationContract(IsInitiating:=False)>

D. Replace line 10 with the following code.

<OperationContract(IsInitiating:=False, IsTerminating:=True)>

# **QUESTION: 135**

CORRECT TEXT

You are developing a Windows Communication Foundation (WCF) service. You must record all available information for the first 1,000 messages processed, even if they are malformed. You need to configure the message logging section of the configuration file. Which configuration segment should you use

```
A. <messageLogging logEntireMessage="true" 
logMalformedMessages="true" 
logMessagesAtServiceLevel="true" 
logMessagesAtTransportLevel="true" 
maxMessagesToLog="1000"/> 
B. <messageLogging logMessagesAtServiceLevel="true" 
logMessagesAtTransportLevel="true" 
maxMessagesToLog="1000"/> 
C. <messageLogging logEntireMessage="false" 
logMessagesAtServiceLevel="true" 
logMessagesAtTransportLevel="false" 
maxMessagesToLog="1000"/> 
D. <messageLogging logMalformedMessages="true" 
logMessagesAtServiceLevel="true" 
 logMessagesAtTransportLevel="false" 
maxMessagesToLog="1000"/>
```
# **Answer:** A

# **QUESTION: 136**

CORRECT TEXT

You develop a Windows Communication Foundation (WCF) service. You enable all performance counters and run multiple calls to the service. The service must isolate session data for each user. You need to monitor the instancing behavior used in the service. Which performance counter should you monitor

- A. ServiceModelService 4.0.0.0\Calls
- B. ServiceModelService 4.0.0.0\Instances
- C. ASP.NET State Service\State Server Sessions Active
- D. ASP.NET State Service\State Server Sessions Total

**Answer:** C

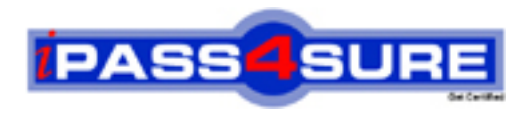

# **Pass4sure Certification Exam Features;**

- Pass4sure offers over **2500** Certification exams for professionals.
- More than **98,800** Satisfied Customers Worldwide.
- Average **99.8%** Success Rate.
- Over **120** Global Certification Vendors Covered.
- Services of Professional & Certified Experts available via support.
- Free 90 days updates to match real exam scenarios.
- Instant Download Access! No Setup required.
- Price as low as \$19, which is 80% more cost effective than others.
- Verified answers researched by industry experts.
- Study Material **updated** on regular basis.
- Questions / Answers are downloadable in **PDF** format.
- Mobile Device Supported (Android, iPhone, iPod, iPad)
- No authorization code required to open exam.
- **Portable** anywhere.
- *Guaranteed Success*.
- **Fast**, helpful support 24x7.

View list of All certification exams offered; http://www.ipass4sure[.com/allexams.as](http://www.ipass4sure.com/allexams.asp)p

View list of All Study Guides (SG); http://www.ipass4sure[.com/study-guides.asp](http://www.ipass4sure.com/study-guides.asp)

View list of All Audio Exams (AE); http://www.ipass4sure[.com/audio-exams.asp](http://www.ipass4sure.com/audio-exams.asp)

Download Any Certication Exam DEMO. http://www.ipass4sure[.com/samples.asp](http://www.ipass4sure.com/samples.asp)

To purchase Full version of exam click below; [http://www.](http://www.ipass4sure.com/allexams.asp)ipass4sure.com/allexams.asp

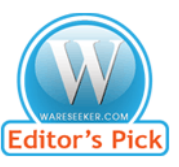

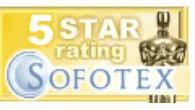

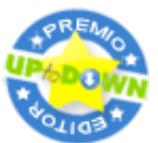

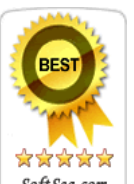

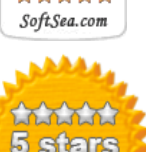

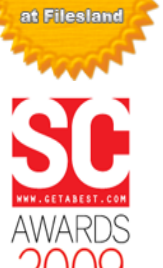

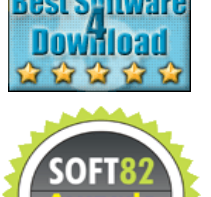

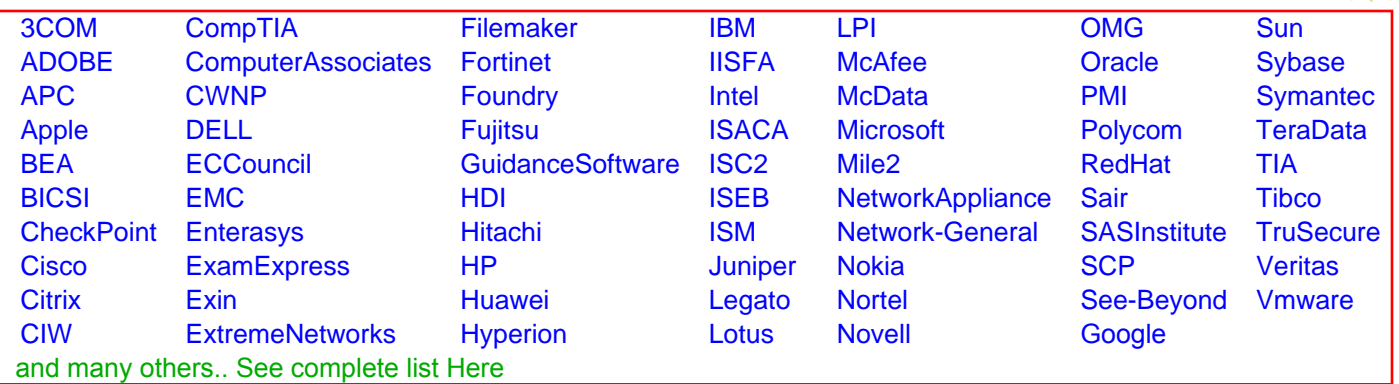

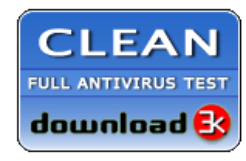

**Editor's Review EXCELLENT** 含含含含 SOFTPEDIA<sup>®</sup>

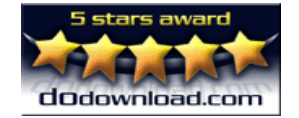

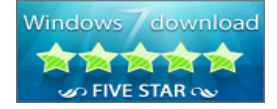

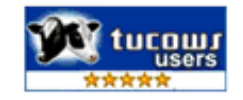